Bienvenue en PCSI !

Pour vous préparer au mieux à l'entrée en 1<sup>ere</sup> année de classe préparatoire, nous vous proposons un « cahier de vacances » permettant de faire la transition entre vos acquis de lycée et les attendus en CPGE.

Vous trouverez dans le document suivant les travaux de vacances à réaliser dans les différentes matières.

Par ailleurs, plusieurs professeurs de la classe de PCSI utilisent la plate-forme d'échange Canvas pour y déposer des documents (polycopiés de cours, TD, programmes de colle, sujets et corrections de devoirs,…) en cours d'année. Vous trouverez donc ci-après un mode d'emploi pour vous y inscrire (si vous ne possédez pas encore de compte sur cette plate-forme) et pour accéder aux cours de mathématiques, physique et chimie.

Si vous avez des questions ou des problèmes relatifs à l'inscription, n'hésitez pas à écrire aux professeurs des matières concernées.

D'autre part, un étudiant de PCSI de l'année dernière, Martin Coulon, vous propose de créer un groupe Whatsapp de la classe pour échanger pendant l'été. Vous pouvez lui envoyer un message au 0603366876 pour qu'il vous inscrive. Il est aussi disponible pour tout renseignement sur l'année de PCSI.

Nous vous souhaitons de bonnes vacances, en attendant de vous retrouver à la rentrée.

L'équipe de professeurs de PCSI

- 1) Si vous n'avez pas encore de compte Canvas :
- Aller sur le site :<https://canvas.instructure.com/>
- L'interface obtenue doit être la suivante :

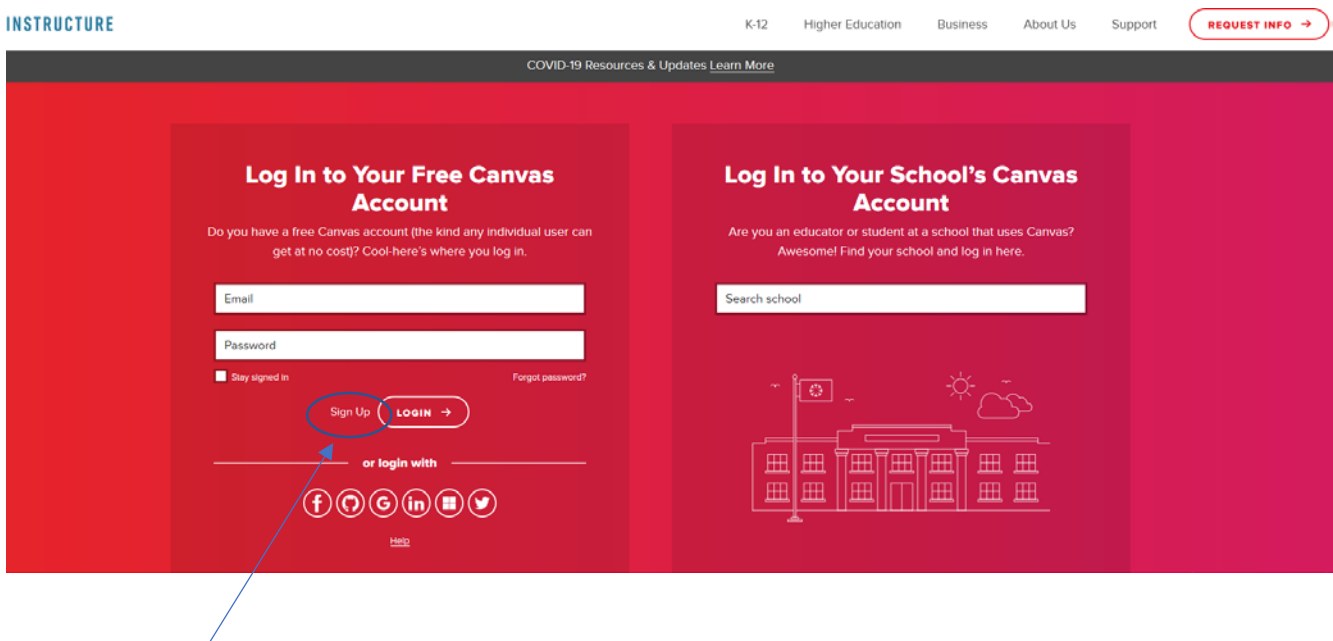

• Cliquer en bas à gauche sur « Sign up »

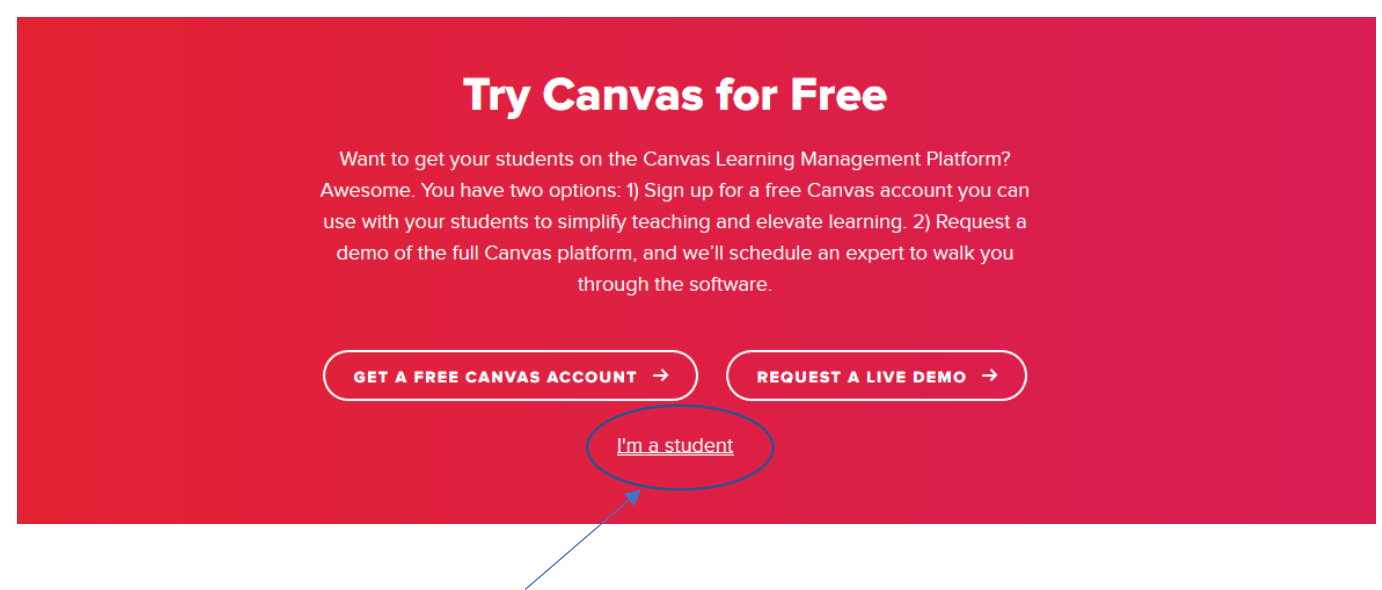

• Cliquer en bas sur « I'm a student ».

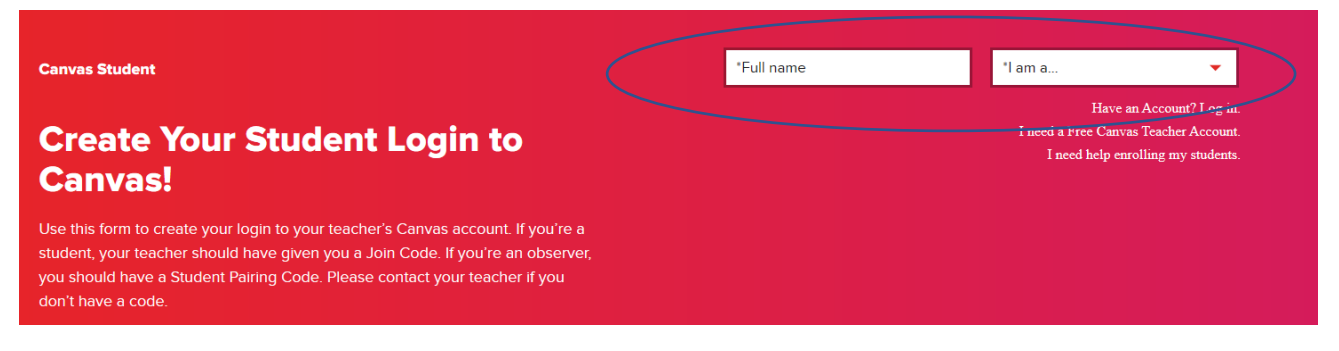

• Rentrer son Nom + Prénom, et sélectionner « I'm a student ».

D'autres informations sont alors demandées :

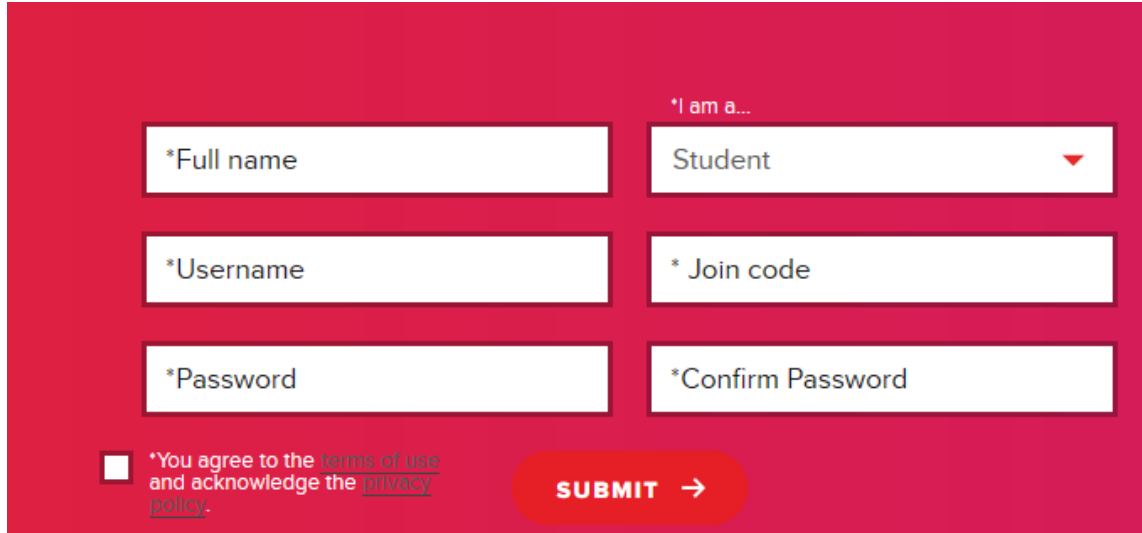

- Compléter les informations :
	- o Full name = Nom + Prénom
	- o Username : login à choisir
	- o Password = mot de passe à choisir
	- o Join code : rentrer par exemple le code **EB493C** (pour inscription au cours de physique).
- Cocher la case « you agree to the ………. » en bas à gauche, puis cliquer sur Submit.

Le compte Canvas doit alors être créé.

Il sera ensuite possible de rejoindre les autres cours grâce aux liens suivants :

- o Cours de math : <https://canvas.instructure.com/enroll/NGMY9T>
- o Cours de chimie : <https://canvas.instructure.com/enroll/966A6G>

2) Si vous avez déjà un compte Canvas !

Vous pouvez rejoindre les cours de physique, math, chimie grâce aux liens suivants :

- o Cours de physique : <https://canvas.instructure.com/enroll/EB493C>
- o Cours de math :<https://canvas.instructure.com/enroll/NGMY9T>
- o Cours de chimie : <https://canvas.instructure.com/enroll/966A6G>

En cas de problème d'inscription vous pouvez écrire au professeur de la matière :

- o Math : [vvilleger@stanislas-cannes.com](mailto:vvilleger@stanislas-cannes.com)
- o Physique : [jleforestier@stanislas-cannes.com](mailto:jleforestier@stanislas-cannes.com)
- o Chimie : [echoubert@stanislas-cannes.com](mailto:echoubert@stanislas-cannes.com)

# Une fois que vous disposez de votre compte Canvas et que vous êtes inscrit aux différents cours, il est important :

- \* de vérifier dans Compte/Paramètres que vos préférences de langue et de fuseau horaire (Paris) sont correctement réglées
- \* de régler vos préférences de notifications dans Compte/Notifications pour choisir la fréquence à laquelle vous souhaitez recevoir les différentes notifications. Faites en sorte de recevoir immédiatement celles liées aux **Activités du cours**, vous pouvez ensuite gérer celles relatives aux Discussions, Conversations selon votre choix
- de vous familiariser avec Tableau de bord, Cours, Calendrier, etc...

• Dans le cours correspondant, cliquer sur Tâches

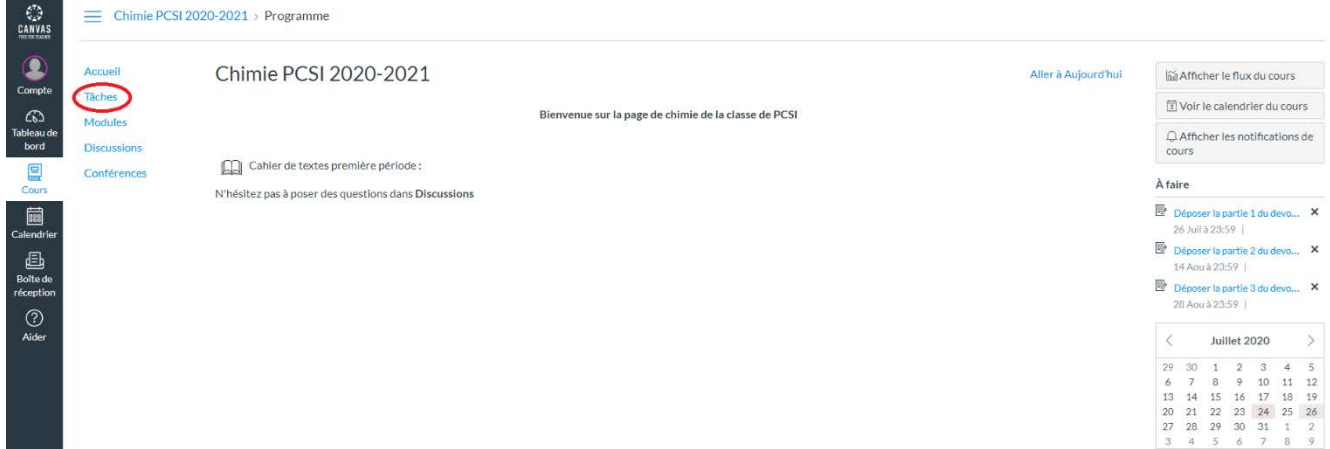

• Cliquer sur « Déposer la partie… »

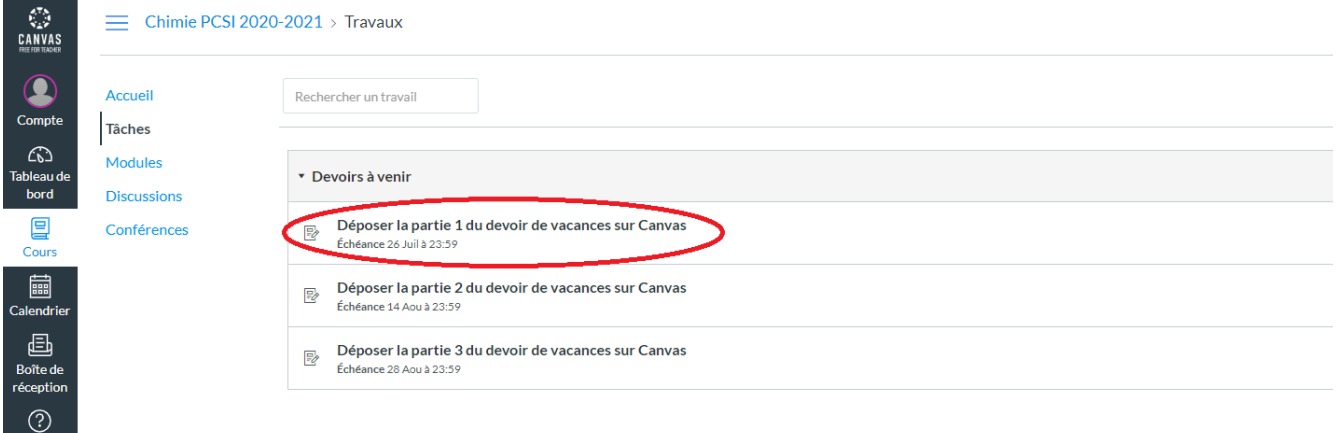

• Cliquer sur « soumettre un devoir »

 $\bigodot$ <br>Aider

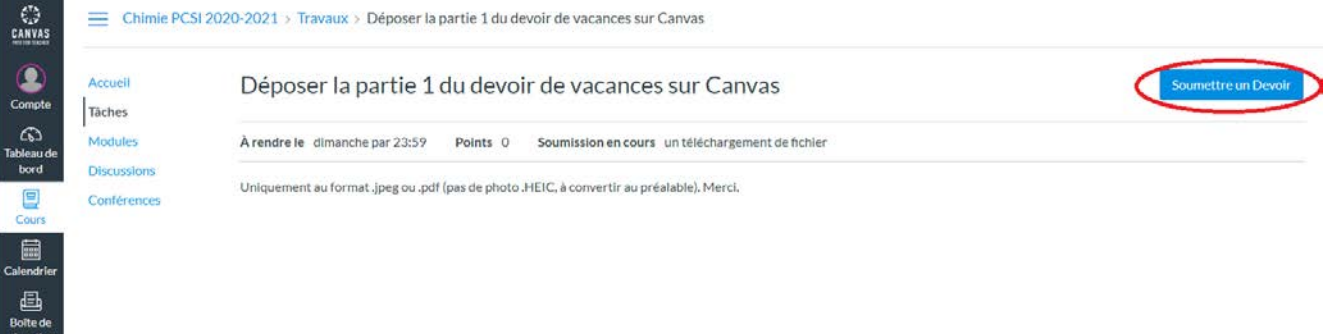

• Sélectionner le fichier à télécharger puis soumettre le devoir.

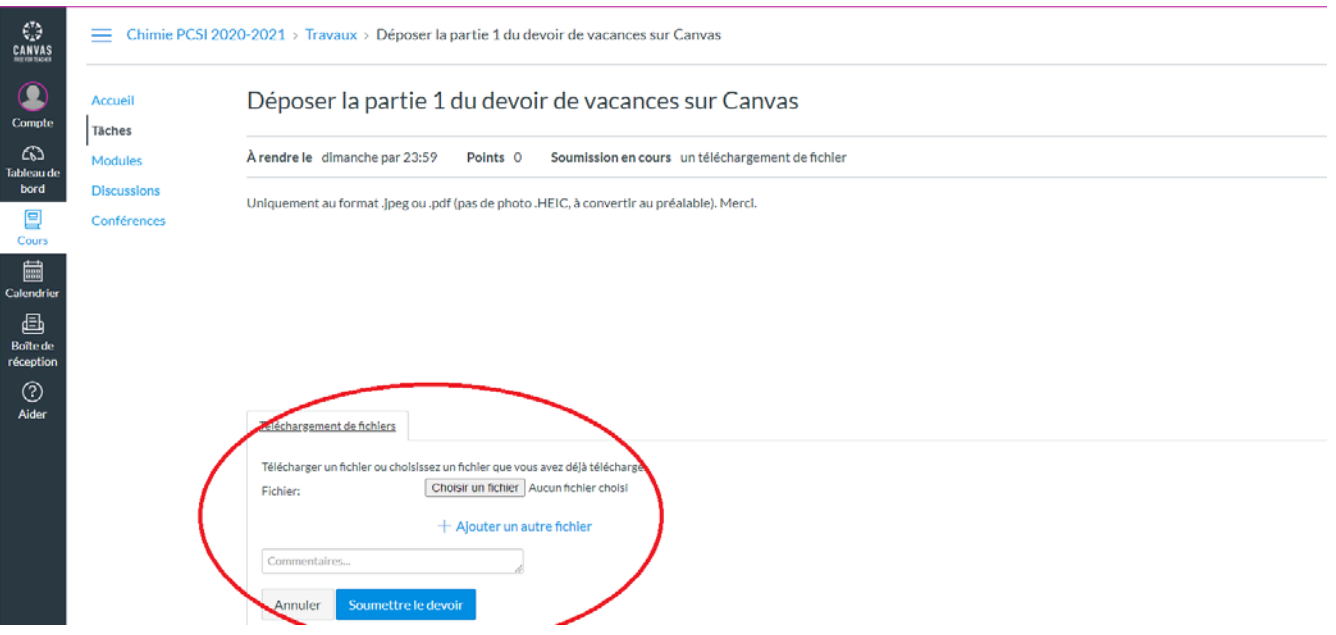

# **PREPARER SA RENTREE EN PCSI REVISIONS ESTIVALES DE PHYSIQUE, juillet/aout 2023**

Bonjour à tous,

Tout d'abord, félicitations pour votre admission en classe de PCSI au lycée Stanislas-Cannes !

Pour pouvoir aborder sereinement votre année en PCSI, il est important de bien maitriser le programme du lycée. Il sera donc essentiel de revoir vos cours de Physique de 1ère et de Terminale pendant l'été. En effet, je ne ferai pas de manière systématique et détaillée des « révisions » relatives au cycle secondaire avant d'aborder l'étude de nouveaux concepts, je supposerai certaines notions et méthodes comme étant déjà acquises.

Les étudiants qui étaient à votre place l'année dernière pourront témoigner de la nécessité d'aborder avec sérieux et rigueur ces révisions : c'est la clé d'un début de sup' réussi. Une évaluation aura lieu dès les premiers jours de la rentrée pour vérifier que les notions révisées pendant l'été sont acquises.

Je vous propose de vous inscrire dès aujourd'hui sur la plateforme en ligne Canvas à mon cours nommé « physique PCSI 2023-2024 ». Pour cela, vous irez sur la page suivante : https://canvas.instructure.com/enroll/EB493C

Il faut y renseigner l'adresse mail sur laquelle vous souhaitez recevoir les notifications :

- Si vous disposez déjà d'un compte Canvas : cochez « J'ai déjà un identifiant Free for teachers » et entrez votre mot de passe. Vous êtes alors inscrit au cours.
- Si vous n'avez pas encore de compte Canvas : cochez « Je suis nouveau ». Entrez votre nom complet sous la forme « Prénom Nom », cochez la case « J'accepte les conditions » et cliquer sur « S'inscrire au cours ». Vous recevrez alors dans votre boîte mail un courrier intitulé « Confirm Registration : Canvas ». Il faudra alors cliquer sur le lien pour choisir un mot de passe associé à votre compte, régler l'heure (heure de Paris +1:00) et ainsi finaliser votre inscription.

#### Début juillet, apparaitra sur Canvas une « annonce » détaillant les objectifs que vous devez vous fixer pour vos révisions estivales et les documents de travail mis à disposition, à savoir :

- un récapitulatif des notions fondamentales (formule, définition, idée-clé) des programmes de lycée, il sera indispensable de connaitre presque par cœur ce document. Réalisez si besoin des fiches. Lors de l'évaluation de rentrée, une partie « restitution de connaissances » permettra de vérifier que vous connaissez les principales formules est définitions vues du lycée.
- des exercices de révision qu'il faudra rédiger avec soin. A chaque exercice correspondra un QCM à compléter en ligne sur Canvas avant une date butoir. L'évaluation de rentrée proposera des exercices sur les thèmes abordés dans ces exercices de révision.
- Des liens vers des vidéos de révisions/approfondissement
- des fiches-méthodes.

Dès début juillet, imprimez l'énoncé des exercices et repérez bien les dates butoir associées à chacun d'entre eux. En effet, dès le lendemain de cette date butoir, le QCM en ligne (constitué de QCM et de questions/réponses courtes relatives à l'exercice) sera désactivé et remplacé par le corrigé de l'exercice pour que vous puissiez le travailler et comprendre vos erreurs. Il serait dommage que vous ne puissiez pas valider le QCM en raison d'un retard.

Il sera indispensable de rédiger avec soin et de manière personnelle les activités et exercices proposés. Inutile de faire plancher dessus le voisin ou la grande sœur, ils ne seront pas présents à vos côtés lors du test d'évaluation de rentrée et une différence flagrante de niveau de compétences entre votre travail de l'été (vous recevrez une note pour chaque QCM) et le devoir surveillé serait … suspecte.

Ces exercices ne sont pas triviaux, ils nécessitent réflexion, ne vous y prenez pas à la dernière minute avant chaque date butoir : les rédiger exigera d'y consacrer du temps. De plus, soigner la rédaction est impératif en prépa, commencez à vous entrainer dès cet été, je vous donnerai sur canvas des consignes de présentation qui seront. Vous devrez être en mesure de me présenter des traces écrites de votre travail estival (tenez un cahier d'exercices par exemple) le 1<sup>er</sup> jour de la rentrée.

Par contre, il est totalement inutile, voire contreproductif, de vouloir « prendre de l'avance » dans le programme de PCSI : mieux vaut maitriser sur le bout des doigts le programme du secondaire plutôt que de tenter de comprendre des notions nouvelles, pour lesquelles vous ne maitrisez pas encore les outils méthodologiques, ce serait du temps perdu!

Si vous n'arrivez pas à accéder à mon cours sur la plateforme Canvas, si vous avez besoin d'indications ou de pistes de résolution, ou si vous constatez une faute de frappe gênant la résolution d'un exercice, n'hésitez pas à me contacter par courrier électronique à l'adresse jleforestier@stanislas-cannes.com ou par message-texte ou message audio sur WhatsApp : 0607140909, en ajoutant si besoin des photos de vos feuilles de brouillon.

Je vous invite, dès réception de ce document, à m'envoyer un message via Whatsapp indiquant vos nom et prénom pour que je puisse constituer un groupe sur lequel je vous transmettrai différents documents et informations au cours de l'année.

De même, si des raisons sérieuses (maladie, inscription tardive, absence de réseau), vous empêchent de travailler cet été, contactez-moi le plus rapidement possible par mail pour m'en informer et m'expliquer vos difficultés.

Je vous souhaite de bonnes vacances. Reposez-vous bien !

Jade LEFORESTIER Professeure de Physique en PCSI

Conserver votre manuel de physique-chimie de Terminale pendant les vacances estivales est une bonne idée…

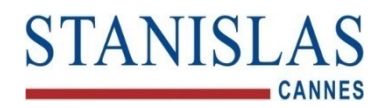

# *POUR PREPARER LA RENTREE EN PCSI … en Chimie Rentrée 2023-2024*

Le programme de chimie de classes préparatoires reprend des notions vues au lycée en les plaçant dans un cadre plus formel et théorique. Certaines de ces notions sont introduites dans les disciplines de spécialité de Première et Terminale, et seront reprises en PCSI. Pas d'affolement donc si vous n'avez pas suivi la spécialité Physique-Chimie au lycée. Afin d'aborder sereinement l'année en PCSI, vous devez par contre profiter des vacances d'été pour revoir les chapitres de chimie abordés au lycée et vous entraîner aux calculs usuels. Le travail effectué pendant les vacances sera évalué à la rentrée à travers un devoir écrit (de 45 min environ) constitué de plusieurs exercices utilisant les notions rappelées dans ce document.

Ce document contient :

- − **pages 3 à 6** : quelques bases relatives à des notions vues au lycée, à connaître et à utiliser dans le devoir de vacances
- − **pages 7 à 8** : une fiche méthode pour la rédaction d'un exercice, à suivre pour la rédaction du devoir de vacances, ainsi que des extraits de rapports de concours montrant que la rigueur de la rédaction tient une place dans la grille de notation des concours
- − **pages 9 à 14** : les exercices à traiter

# **Vous devez donc réaliser le travail suivant pendant les vacances :**

- Remplir le questionnaire suivant en ligne dès que possible (lien ou QRcode) : [https://forms.office.com/Pages/ResponsePage.aspx?id=RA\\_T5tVc90WldgmQKYKfEq4PVoEl7HpHi](https://forms.office.com/Pages/ResponsePage.aspx?id=RA_T5tVc90WldgmQKYKfEq4PVoEl7HpHiLthHlqB8v1UQlZHQUFIODdQWTFQSzVTWUJFMUdBTTNDTC4u) [LthHlqB8v1UQlZHQUFIODdQWTFQSzVTWUJFMUdBTTNDTC4u](https://forms.office.com/Pages/ResponsePage.aspx?id=RA_T5tVc90WldgmQKYKfEq4PVoEl7HpHiLthHlqB8v1UQlZHQUFIODdQWTFQSzVTWUJFMUdBTTNDTC4u)
- S'inscrire sur le cours de chimie de la plate-forme d'échange Canvas (document fourni avec les travaux de vacances)
- Lire le devoir de vacances de chimie en entier
- Faire le travail associé à chaque partie et le déposer sur la plate-forme d'échange Canvas **au format pdf**, en réalisant un scan ou une photo avec votre téléphone,.. (n'hésitez pas à utiliser l'application Camscanner, très pratique) avant la date limite indiquée ci-dessous :
	- la partie I est à déposer avant le vendredi 4 août
	- la partie II (ou partie III, voir remarque ci-dessus) est à déposer avant le lundi 21 août

Le devoir de vacances devra bien sûr être rédigé de façon complète et avec soin. Le corrigé de chaque partie sera déposé sur la plate-forme le lendemain de chaque date limite, il faudra alors reprendre votre copie et la corriger (en utilisant une couleur différente de celle utilisée pour la rédaction) : l'objectif est de cerner dès le départ vos difficultés et d'y remédier le plus efficacement possible. Travaillez de façon personnelle et sans tricher...

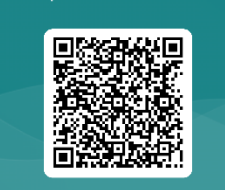

Rentrée en PCSI 2024 : informat ions pour le cours de chimie

**Il est indispensable de venir dès la rentrée avec une blouse en coton manches longues et des lunettes de sécurité pour les Travaux Pratiques de chimie. Prévoir ces achats avant la rentrée et venir avec dès la rentrée, les TP débutent dès la première semaine !**

**N'hésitez pas à me contacter pendant les vacances pour toute question ou si vous rencontrez des difficultés sur certains points du devoir : Mme Choubert – [echoubert@stanislas-cannes.com](mailto:echoubert@stanislas-cannes.com)**

# *RAPPELS SUR QUELQUES NOTIONS DE LYCEE*

# **GRANDEURS DESCRIPTIVES D'UN SYSTEME CHIMIQUE**

Un système chimique est un ensemble d'espèces chimiques. Un état du système est décrit par les paramètres suivants : la pression P et la température T (considérées comme uniformes = les mêmes en tout point du système), la composition du système.

Pour décrire la composition d'un système chimique, on peut utiliser les grandeurs suivantes, qu'il faut connaître (ainsi que leurs unités) et savoir manipuler :

# **1. Constituant liquide ou solide : A(l) ou A(s)**

- quantité de matière *n* (mol), masse *m* (g), masse molaire *M* (g.mol<sup>-1</sup>) avec  $\left|m = n \times M\right|$ 

- masse volumique : rapport de la masse d'un constituant sur le volume de ce constituant  $\rho = \frac{m}{V} (kg.m^{-3})$ 

- densité **d** d'un solide ou d'un liquide par rapport à l'eau :  $d = \frac{\rho}{\rho_{\text{eau}}}$ (sans dimension) avec

 $\rho_{\text{eau}} = 1000 \text{ kg.m}^{-3}$ 

# **2. Espèce chimique dissoute en solution : A(aq)**

- concentration en quantité de matière d'un soluté dans une solution  $\mathbf{c}$  :  $c = \frac{n_{\text{solute}}}{\sigma}$ *V* solution  $(mol.L^{-1})$ - concentration en masse d'un soluté dans une solution  $\mathbf{c}_{\mathbf{m}}$  (ou **t**) :  $c_m = \frac{m}{V}$ *V*  $=\frac{Ht_{\text{solut\acute{e}}}}{2}$ solution  $(g.L^{-1})$ 

En particulier,  $c_m = c \times M$  où *M* est la masse molaire du soluté.

# **LA REACTION CHIMIQUE**

# **1. Modèle de la réaction chimique**

Une transformation chimique correspond au passage d'un état du système à un autre (passage de l'état initial à l'état final) en fonction des conditions expérimentales imposées.

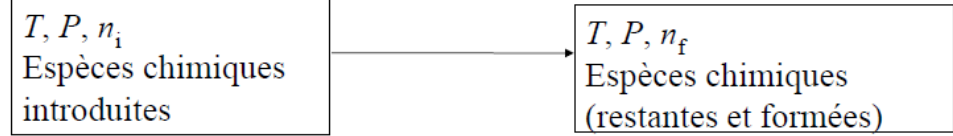

La *réaction chimique* modélise le passage des réactifs aux produits, et rend compte de la *stoechiométrie* selon laquelle se forment ou se consomment les constituants lors de la *transformation chimique.*

Son écriture symbolique est appelée *équation de réaction.* Cette équation respecte les lois de conservation (éléments et charges) et nécessite l'ajustement des nombres précédant les symboles chimiques appelés *nombres stoechiométriques*.

$$
v_1 A_1 + v_2 A_2 = v'_1 A'_1 + v'_2 A'_2
$$

ν1, ν2, ν'1 et ν'2 sont les nombres stoechiométriques, A1 et A2 les réactifs et A'1 et A'2 les produits de la réaction.

# **2. Avancement d'une transformation chimique**

Pour décrire l'état du système au cours de la transformation chimique, on utilise un outil mathématique appelé *avancement,* noté ξ - se lit « ksi » - et exprimé en mol.

*Remarque* : La notation **x**, utilisée en lycée, correspondra cette année à l'avancement volumique  $x = \frac{\xi}{V}$ 

(dans le cas d'un système à volume constant), et sera utilisé pour établir des tableaux d'avancement en concentration plutôt qu'en quantité de matière.

On considère un récipient contenant initialement 35 moles d'air (7 moles de dioxygène et 28 moles de diazote) et 5 moles de dihydrogène à la température T et le pression P. A l'approche d'une flamme, il y a explosion et apparition de gouttelettes que l'on peut identifier comme de l'eau liquide. On souhaite analyser l'évolution de ce système.

L'équation de la réaction peut s'écrire :

$$
2\;H_2(g) + O_2(g) = 2\;H_2O(l)
$$

D'après la stoechiométrie de la réaction, la production de deux moles d'eau s'accompagne de la consommation d'une mole de dioxygène et de deux moles de dihydrogène. Ainsi, si on suppose qu'une quantité de matière ξ de dioxygène a été consommée au cours de la transformation jusqu'à l'instant considéré, on déduira que dans le même intervalle de temps une quantité 2.ξ de dihydrogène a été consommée et que 2.ξ d'eau a été formée. Dans l'état initial, l'avancement ξ est nul. On peut résumer l'ensemble des informations précédentes sous la forme d'un **tableau d'avancement** :

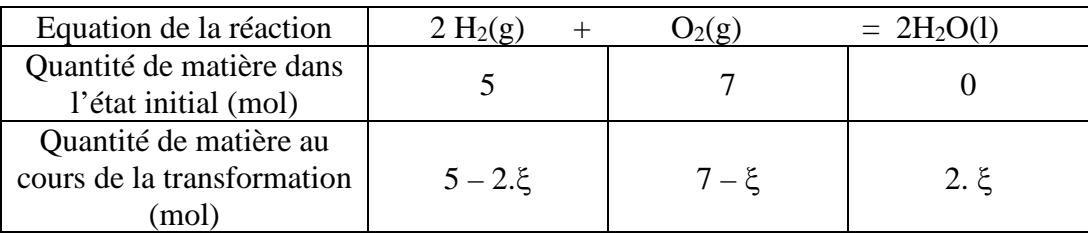

# **3. Etat final du système**

L'état final du système est atteint lorsque la transformation chimique arrive à son terme, c'est-à-dire lorsque le système n'évolue macroscopiquement plus. **Dans l'état final, l'avancement** ξ **sera noté** ξ**f.**

*Transformation totale ou non totale*

• La transformation est totale si elle s'achève lorsque l'on a consommation totale d'un des réactifs. Ce réactif est appelé *réactif limitant*. Dans ces conditions, ξ augmente, de sorte que les quantités de matière des réactifs diminuent jusqu'à ce que l'une d'elles s'annule. On détermine alors la valeur maximale que peut atteindre ξ, qui caractérise l'état final : l'avancement maximal ξmax..

Pour déterminer ξmax. et la composition du système dans l'état final, on fait des hypothèses sur la nature du réactif limitant :

Dans notre exemple (on admet que la transformation étudiée est totale) :

- si O<sub>2</sub> disparaît le premier alors  $7 \xi_{\text{max}} = 0$ , ce qui imposerait  $\xi_{\text{max}} = 7$  mol,
- si H<sub>2</sub> disparaît le premier alors  $5 2\xi_{\text{max}} = 0$ , ce qui imposerait  $\xi_{\text{max}} = 2.5$  mol.

2,5 < 7, donc H2 disparaît le premier et la valeur maximale que peut atteindre ξ est : ξmax = 2,5 mol. On peut alors en déduire très simplement l'état final du système chimique après transformation et compléter le tableau comme suit :

| Equation de la réaction                | $2 H_2(g)$                 | $J_2(g)$                     | $= 2$ H <sub>2</sub> O(1) |
|----------------------------------------|----------------------------|------------------------------|---------------------------|
| Etat initial (mol)                     |                            |                              |                           |
| Au cours de la<br>transformation (mol) | $5 - 2.5$                  | $7 - \xi$                    | $2.\xi$                   |
| Etat final (mol)                       | $5 - \xi_{\text{max}} = 0$ | 7 – $\xi_{\text{max}} = 4.5$ | 2. $\xi_{\text{max}} = 5$ |

Les conditions initiales peuvent être particulières. Considérons le mélange initial suivant : 6 moles de H<sub>2</sub> et 15 moles d'air, soit 3 moles de O2, on a le tableau d'avancement suivant :

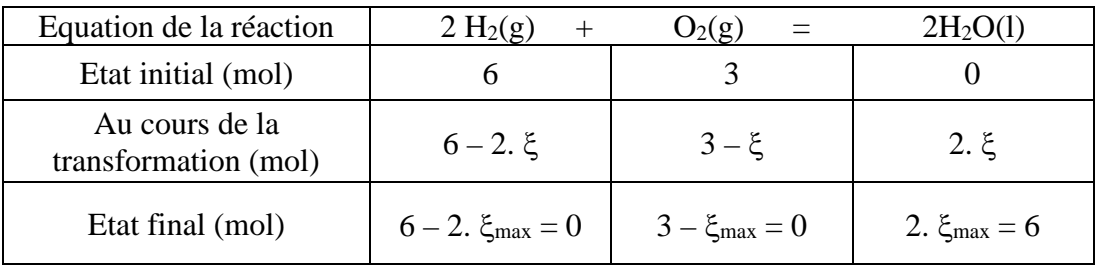

La transformation étudiée est totale. On constate dans ce cas que les deux réactifs ont disparu dans l'état final. Le mélange est alors dit **stoechiométrique.** Les réactifs ont été introduits **dans les proportions** 

**stoechiométriques**, avec  $\frac{n_{H2,i}}{2} = \frac{n_{O2,i}}{1}$ 2 1  $\frac{n_{\text{H2,i}}}{2} = \frac{n_{\text{O2,i}}}{1}$ .

• De nombreuses transformations ne sont pas totales : elles sont **limitées**. L'avancement final ξ**<sup>f</sup>** n'atteint pas la valeur maximale ξmax. L'évolution macroscopique du système s'arrête alors qu'aucun des réactifs n'a totalement disparu. Ceci correspond à des transformations pour lesquelles la réaction peut se dérouler dans le sens direct de l'équation de réaction et dans le sens indirect de l'équation de réaction. L'état final est alors un état d'équilibre, dans lequel réactifs et produits coexistent.

# *Rendement d'une transformation*

Le **rendement** d'une transformation désigne le rapport entre la quantité de matière de produit obtenue et la quantité de matière maximale qui serait obtenue si la transformation était totale.

$$
r = \frac{n_{\text{product d'intérêt, obtenue}}}{n_{\text{product d'intérêt, maximale théorique}}}
$$

# *Titrage*

Un dosage a pour objectif de déterminer la concentration d'une espèce chimique présente en solution. Un **dosage par titrage** (contrairement à un dosage par étalonnage par exemple), met en jeu une transformation chimique qui consomme l'espèce chimique à doser (méthode *destructive*). La transformation est totale.

Lorsqu'on réalise un titrage **direct** d'une espèce chimique, on fait réagir un volume, ajouté progressivement à la burette graduée, d'une solution titrante de concentration connue (solution titrante) avec un volume précis de la solution titrée.

C'est en exploitant la **relation à l'équivalence d'un titrage** (par un bilan de matière) que l'on peut accéder à la concentration recherchée.

- − Avant l'équivalence du titrage, le réactif titrant est le réactif limitant (tout le réactif titrant ajouté est consommé par la réaction de titrage)
- − Après l'équivalence du titrage, le réactif titré est le réactif limitant (tout le réactif titré a été consommé, et le réactif titrant ajouté est en excès)
- − L'équivalence traduit donc le changement de réactif limitant : à l'équivalence, **les réactifs titré et titrant sont tous les deux limitants**.

Un bilan de matière sur la réaction de titrage donne :  $n_{\text{tirté}} - v_{\text{tirté}} \xi = 0$  et

 $n_{\text{titrant versé pour consommer le réactif titré} - v_{\text{titrant}} \xi = 0$ 

C'est pour cela qu'on dit que les réactifs ont été introduits **dans les proportions stoechiométriques** :

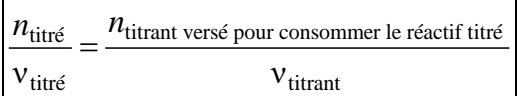

# *FICHE METHODE POUR LA REDACTION D'UN EXERCICE*

 Lire soigneusement l'énoncé (ainsi que les données associées). Si besoin, surligner les données qui semblent utiles.

Identifier l'objectif de l'exercice : il s'agit en général de calculer une grandeur.

- Soit l'énoncé l'indique de façon explicite « Calculer la masse … » : cas le + simple.
- Soit l'énoncé donne une définition de la grandeur à calculer, par exemple « on définit le degré chlorométrique par …. » : il faut alors exprimer cette grandeur - sous forme littérale - en fonction de grandeurs qu'il sera possible de calculer dans l'exercice.
- Soit l'exercice est une résolution de problème, ou se base sur des documents, qu'il faut soigneusement consulter pour identifier la grandeur à calculer. Par exemple : « identifier l'eau étudiée » nécessite d'observer les étiquettes et de les mettre en lien avec l'énoncé pour voir qu'il faut calculer la concentration massique en ions sulfate. Dans ce cas, écrire une phrase pour indiquer la grandeur que l'on va calculer.

 **Préciser soigneusement les notations** (c : concentration de quelle espèce ? m : masse de quelle espèce ? V : volume de quelle solution ?) à l'aide d'indices.

Il est ensuite nécessaire de conserver les mêmes notations tout au long de l'exercice.

Mettre en place le raisonnement et les calculs.

- **Raisonnement** : il s'agit de la démarche suivie pour atteindre le résultat, s'il n'est pas immédiat. Utiliser un **vocabulaire rigoureux** (« relation à l'équivalence », « j'utilise la courbe d'étalonnage », « d'après la loi de Beer-Lambert », « réactif titrant, titré »…)
- **Calculs** : il faut écrire les formules littérales (pas toutes à la fois mais au fur et à mesure qu'on les utilise, en précisant les notations, voir point précédent). Dans l'expression littérale, la grandeur qu'on cherche à calculer doit être présente **à gauche** du signe =. Vérifier l'homogénéité des relations utilisées.

# Revenir à la ligne pour faire **l'application numérique**.

- Attention aux unités utilisées
- Ne pas utiliser les valeurs intermédiaires arrondies, mais les valeurs exactes apparaissant sur la calculatrice (touche « Ans » ou sélection de la ligne précédente).
- Présenter le résultat en écriture scientifique  $(a \times 10^n \text{ avec } 0 < a < 10$  et n entier positif ou négatif) avec un nombre de chiffres significatifs adéquat (lorsque la grandeur a été calculée à partir d'un produit/quotient, on garde le plus petit nombre de chiffres significatifs des données utilisées).
- Encadrer le résultat.

 Vérifier la cohérence du résultat (par rapport à un ordre de grandeur connu, à un document fourni) et commenter le résultat lorsque c'est demandé.

La présentation est nettement moins soignée cette année : les résultats sont trop rarement encadrés proprement ou mis en valeur. Les réponses sont également assez souvent incomplètes comme l'année dernière : on ne peut qu'encourager les futurs candidats à bien lire les questions, à mieux utiliser la compétence «s'approprier, analyser» avant de «réaliser».

Il y a surtout trop de réponses insuffisamment ou non justifiées. C'est un point discriminant. La présentation des différentes réponses n'est généralement pas satisfaisante. Trop de candidats n'encadrent pas les résultats finaux des questions quantitatives ou ne soulignent pas les mots clés d'une argumentation qualitative.

Comme chaque année, une bonification des copies, à hauteur de 5 % du barème total, est attribuée sur des critères de présentation, d'orthographe, d'honnêteté intellectuelle et de rigueur dans la justification des différentes réponses.

La communication fait partie également du quotidien de l'ingénieur. À ce titre, il faut savoir lire un énoncé en vue de s'approprier correctement une demande et y répondre de façon claire, juste et synthétique. Nous recommandons aux futurs candidats de relire chaque question après y avoir répondu de façon à vérifier, sans extravagance, l'adéquation de la réponse.

La majorité des candidats rencontre des difficultés à récupérer les points associés aux questions simples. Les raisons principales sont les suivantes :

− rédaction confuse, incomplète voire inexistante ;

− cours de base non maitrisé ou mal restitué ;

− absence de contrôle des résultats littéraux (homogénéité, pertinence des paramètres) et non-utilisation du sens critique (résultats numériques absurdes)

Les nombreuses questions de cours ont été traitées de manière inégale. Seuls les candidats rédigeant de manière complète et précise obtiennent l'intégralité des points sur ces questions. Les correcteurs valorisent les candidats qui rédigent de manière rigoureuse, concise et complète et qui maitrisent les capacités exigibles du programme officiel. Les meilleurs candidats ne se sont pas démarqués par leur capacité à répondre à la grande majorité des questions mais plutôt à résoudre avec application celles qu'ils abordent.

# *DEVOIR DE VACANCES*

# *Partie I –*

# **Ex 1 - Préparation de solutions**

*Notions abordées :* 

- − *Concentration en masse (2de)*
- − *Concentration en quantité de matière (1ereSpé)*

On veut préparer une solution  $S_1$  d'ions  $Cu^{2+}$  de concentration en quantité de matière  $c_0 = 1, 0 \cdot 10^{-1}$  mol  $\cdot L^{-1}$ . Pour cela, on dispose d'une balance de précision, de la verrerie nécessaire, de sulfate de cuivre pentahydraté solide de formule (CuSO<sub>4</sub>,5H<sub>2</sub>O) et d'eau distillée.

**1.** Calculer la masse de solide nécessaire pour préparer 100 mL de la solution S<sub>1</sub> et décrire le protocole expérimental de la préparation de cette solution. **2.** A partir de  $S_1$ , on souhaite réaliser une solution fille de concentration  $c_1 = 2, 0 \cdot 10^{-2}$  mol  $\cdot L^{-1}$ . Décrire le protocole expérimental (en détaillant les calculs faits et la verrerie nécessaire) pour obtenir 100 mL de cette solution.

**Données :**  $M$ (Cu) = 63,5 g.mol<sup>-1</sup> ;  $M$ (S) = 32,1 g.mol<sup>-1</sup> ;  $M$ (O) = 16,0 g.mol<sup>-1</sup> ;  $M$ (H) = 1,0 g.mol<sup>-1</sup> ;

# **Ex 2 – Solution commerciale d'ammoniac**

*Notions abordées :* 

- − *Concentration en masse (2de)*
- − *Concentration en quantité de matière (1ereSpé)*

Une solution aqueuse commerciale d'ammoniac a une densité égale à 0,920 et contient 30,0 % en masse d'ammoniac NH3.

**1.** Déterminer la concentration en masse de l'ammoniac NH3 dans cette solution commerciale.

**2.** Déterminer la concentration en quantité de matière de l'ammoniac NH3 dans cette solution commerciale.

**Données :**  $M(N) = 14.0$  g.mol<sup>-1</sup> ;  $M(H) = 1.00$  g.mol<sup>-1</sup>

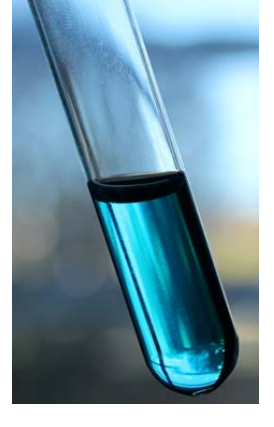

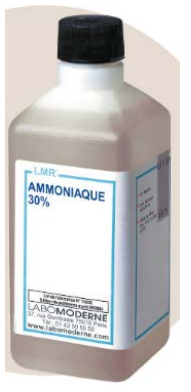

# **Ex 3 – Identification d'un acide aminé**

*Notions abordées :* 

- − *Transformation acide-base (TermSpé)*
- − *Loi de Kohlrausch (TermSpé)*
- − *Titrage avec suivi conductimétrique (TermSpé)*

On a préparé une solution aqueuse (S) d'un acide aminé en dissolvant 0,36 g d'un acide aminé NH<sub>3</sub><sup>+</sup>−**R**−COO<sup>–</sup><sub>(aq)</sub> dans 100 mL d'eau. On réalise un titrage de la solution (S) afin d'identifier l'acide aminé présent dans la solution.

Dans un premier temps, on prélève un volume  $V_0 = 25.0$  mL de solution S et on ajoute un volume d'environ 100 mL d'eau distillée, puis on titre par une solution d'hydroxyde de sodium  $(Na^{\dagger}_{(aq)} + HO^{-}_{(aq)})$  de concentration molaire  $C_B = 0,100 \text{ mol}$ . L<sup>-1</sup>. Le titrage est suivi par conductimétrie. La courbe de titrage :  $\sigma = g(V_B)$  est donnée ci-après.

**1.** Ecrire l'équation de la réaction de titrage, sachant que les deux couples mis en jeu sont  $NH_3^+$ **-R**–COO<sup>–</sup>(aq)</sub> /NH<sub>2</sub>–**R**–COO<sup>–</sup>(aq) et H<sub>2</sub>O<sub>(l)</sub>/HO<sup>–</sup>(aq). La transformation est considérée comme totale.

- **2.** Interpréter qualitativement (mais soigneusement !) les variations de la conductivité.
- **3.** Déterminer la concentration molaire  $C_S$  de l'acide aminé dans la solution aqueuse (S).
- **4.** L'acide aminé dissous dans la solution est-il la glycine ou la L-alanine ?

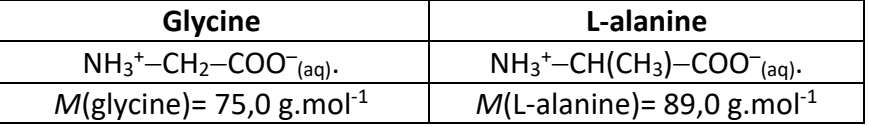

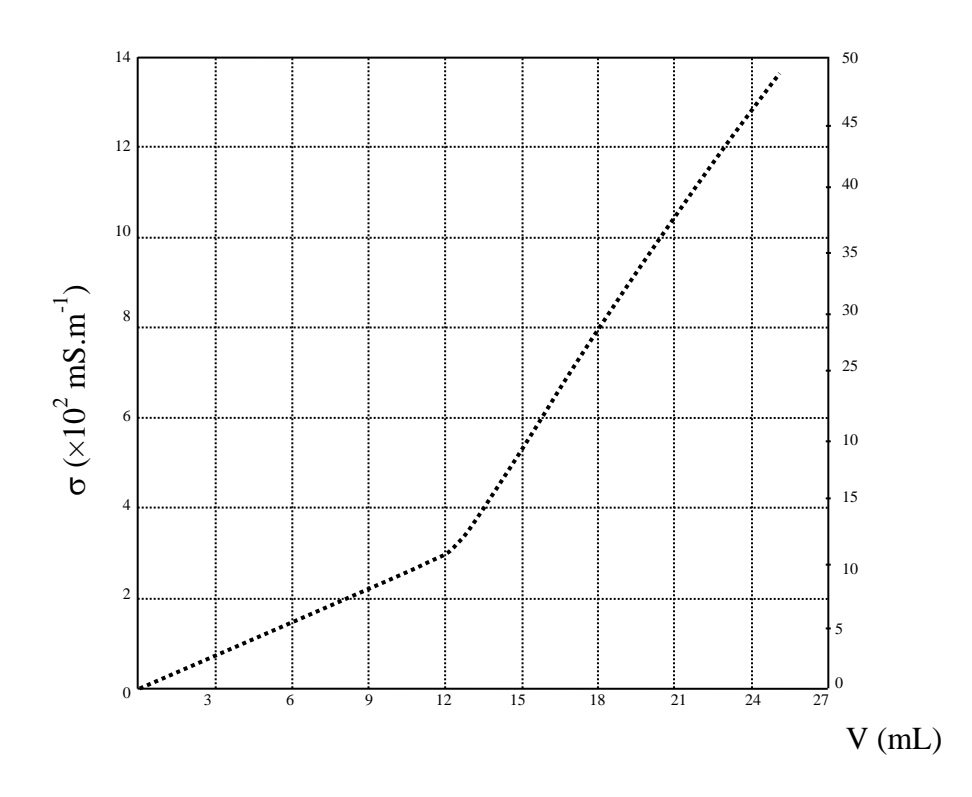

**Données :** conductivités molaires ioniques à la température de l'expérience

| lon                                              | HO <sub>(aq)</sub>  | $Na^{+}(aq)$         | $NH_2-R-COO^{-}_{(aq)}$ | $NH_3^+$ – <b>R</b> –COO <sup>-</sup> (aq) |
|--------------------------------------------------|---------------------|----------------------|-------------------------|--------------------------------------------|
| $\lambda$ (S.m <sup>2</sup> .mol <sup>-1</sup> ) | $2.0 \times 10^{2}$ | $0.50 \times 10^{2}$ | $0.15 \times 10^{2}$    |                                            |

# **Rappel : loi de Kohlrausch**

La conductimétrie est une méthode d'analyse qui permet de mesurer la conductivité d'une solution, c'est-àdire son aptitude à conduire le courant électrique.

La conductivité  $\sigma$  d'une solution ionique dépend de la nature des ions  $X_i$  présents dans la solution et de leur concentration molaire [Xi].

Ainsi, pour une solution ne contenant que des ions monochargés, notés X1, X2, X3 …, l'expression de la conductivité s'écrit :

 $\sigma = \lambda_1$ .[X<sub>1</sub>] +  $\lambda_2$ .[X<sub>2</sub>] +  $\lambda_3$ .[X<sub>3</sub>] + ... avec  $\sigma$  en S.m<sup>-1</sup>;  $\lambda_i$  (conductivité molaire de l'ion X<sub>i</sub>) en S.m<sup>2</sup>.mol<sup>-1</sup> et [X<sub>i</sub>] en mol. $m^{-3}$ .

# **Ex 4 - Titrage de la vitamine C dans un comprimé de VitascorbolMD 1000 mg effervescent**

# *Notions abordées :*

- − *Transformation acide-base (TermSpé)*
- − *Titrage avec suivi pH-métrique (TermSpé)*

Plusieurs groupes d'étudiants cherchent à déterminer la teneur en acide ascorbique dans un comprimé de Vitascorbol<sup>MD</sup>.

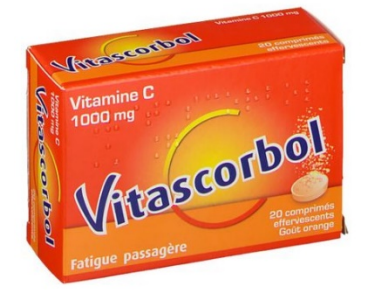

L'acide ascorbique étant un réducteur, certains groupes proposent de réaliser un titrage d'oxydo-réduction. L'acide ascorbique possédant des propriétés acides (le couple acide-base correspondant sera noté H2Asc/HAsc<sup>−</sup>), d'autres groupes décident de mettre en œuvre un titrage acido-basique, suivi par pH-métrie.

Pour cela, ils mettent en œuvre le protocole suivant :

- Dissoudre un comprimé de Vitascorbol<sup>MD</sup> 1000 mg effervescent dans 50,0 mL d'eau. La vitamine C est très soluble dans l'eau mais certains excipients ne le sont pas et restent en suspension.
- Filtrer la solution dans une fiole jaugée de 100 mL et compléter avec de l'eau à 100 mL. La solution ainsi préparée est nommée « solution S ».
- Prélever un volume  $V'_{\rm S} = 10,0$  mL de la solution S et la titrer par une solution de soude (Na<sup>+</sup> + HO<sup>-</sup>) de concentration  $c_b = 5.00.10^{-2}$  mol.L<sup>-1</sup>. Le titrage est suivi par pH-métrie.

La courbe de titrage pH=f(V) obtenue expérimentalement est reportée sur la Figure ci-après, ainsi que la courbe représentant la dérivée  $\frac{dpH}{dV} = g(V)$ .

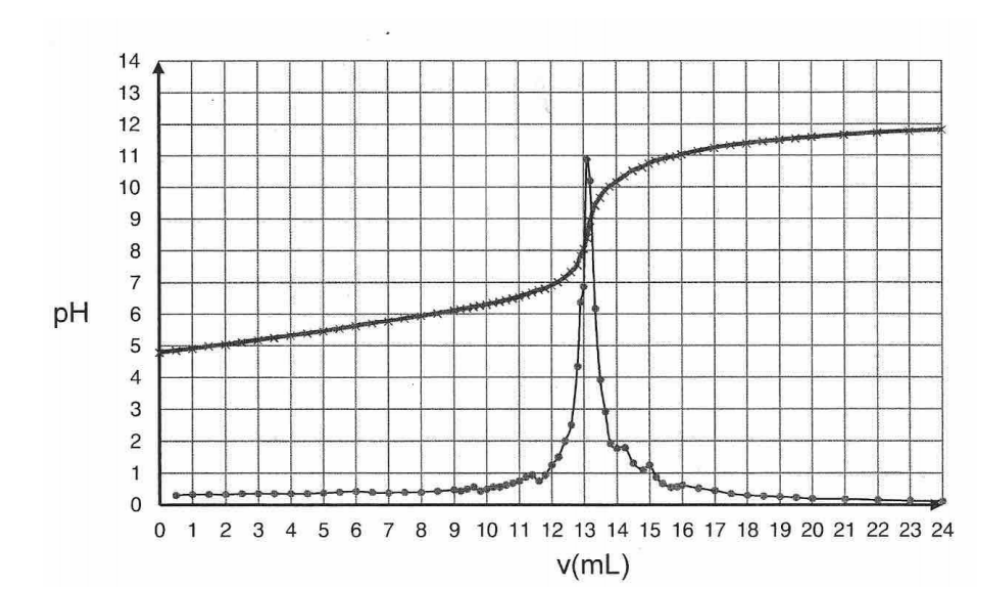

**1.** Ecrire l'équation de la réaction de titrage, mettant en jeu l'acide ascorbique noté H<sub>2</sub>Asc et les ions hydroxyde HO<sup>−</sup>.

**2.** En exploitant les résultats expérimentaux, déterminer la masse de vitamine C contenue dans un comprimé de Vitascorbol<sup>MD</sup> 1000 mg effervescent.

*La réponse à cette question nécessite la mise en œuvre d'une démarche de résolution, qui devra être soigneusement détaillée. Tous les calculs devront être détaillés. Même si les calculs n'ont pas abouti, vous devrez présenter votre raisonnement et les éléments mis en place.*

Les résultats obtenus par l'ensemble des groupes permettent d'évaluer l'incertitude relative sur cette masse à 5 %. Les groupes ayant choisi le titrage par oxydo-réduction obtiennent une valeur

 $m_{\text{H2Asc}}$  = 990 mg avec une incertitude-type  $u(m_{\text{H2Asc}})$  = 30 mg.

**3.** Le titrage acido-basique semble-t-il sur-évaluer ou sous-évaluer la masse d'acide ascorbique dans un comprimé ? Proposer une explication à la différence observée.

# **Données :**

- Masse molaire moléculaire de la vitamine C : 176 g.mol<sup>-1</sup>
- Couple acido-basique de l'acide ascorbique H2Asc/HAsc<sup>−</sup>
- Notice du médicament (source : site internet medicaments.gouv.fr) :

# Dénomination du médicament

VITASCORBOL 1 g, comprimé effervescent ACIDE ASCORBIQUE (VIT C) NON ASSOCIEE.

## Posologie RESERVE A L'ADULTE (à partir de 15 ans). Un comprimé par jour. Le comprimé doit être dissout dans un demi-verre d'eau.

Liste complète des substances actives et des excipients pour un comprimé effervescent.

Les autres composants sont :

Bicarbonate de sodium, acide citrique anhydre, saccharose, saccharine sodique, polyoxyéthylène glycol 6000, benzoate de sodium, arôme orange\*, jaune orangé S (E 110).

\*Composition de l'arôme orange : huiles essentielles d'orange (citral-limonène - linalol - décanal) - jus concentré d'orange - maltodextrine.

# *Partie II –*

# **Ex 5 - Spectrophotométrie**

# *Notions abordées :*

- − *Dosage par étalonnage (2de)*
- − *Tableau d'avancement, transformation totale et non totale (1ereSpé)*
- − *Loi de Beer-Lambert (1ereSpé)*

On cherche par une méthode spectrophotométrique à déterminer la teneur en cuivre d'une pièce de monnaie. On a au préalable mesuré l'absorbance de plusieurs solutions d'ions Cu<sup>2+</sup> de concentration c à  $\lambda = 800$  nm (correspondant à la longueur d'onde du maximum d'absorption des ions cuivre (II)) et tracé la courbe cidessous.

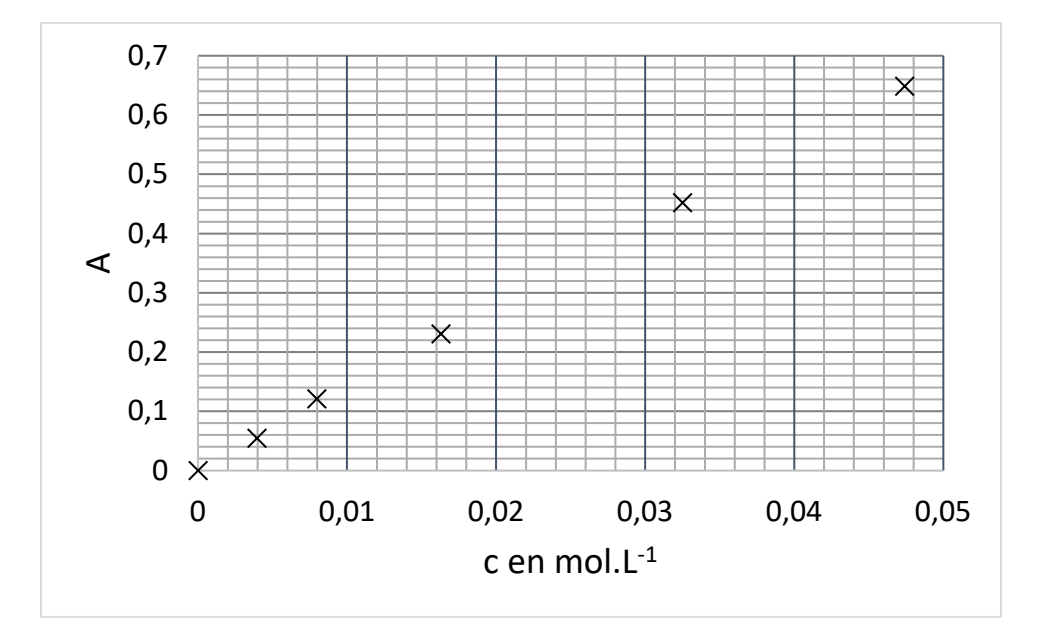

**1.** Etablir l'équation de la courbe tracée. Quelle loi illustre-t-elle ? L'énoncer en précisant les notations et les unités des grandeurs introduites.

Le cuivre est totalement oxydé en ions cuivre (II) par un oxydant puissant tel que l'acide nitrique selon la réaction d'équation :  $3 Cu(s) + 8 H_3O^+(aq) + 2 NO_3^-(aq) = 3 Cu^{2+}(aq) + 12 H_2O(l) + 2 NO(g)$ 

On cherche à déterminer la teneur en cuivre d'une pièce de monnaie, définie comme le rapport  $w_{Cu} = \frac{mc_u}{c}$ pièce  $w_{\text{Cu}} = \frac{m_{\text{Cu}}}{m_{\text{piece}}}$ .

Pour cela, on met en oeuvre le protocole suivant :

- Une pièce de 5 centimes d'euro de 3,93 g est placée dans un erlenmeyer de 100 mL, on place cet erlenmeyer sous la hotte et on met en fonctionnement la ventilation.
- Équipé de gants et de lunettes de protection, on verse dans l'erlenmeyer 20 mL d'une solution d'acide nitrique d'une concentration environ égale à 7 mol.L<sup>-1</sup>. L'acide nitrique (qui apporte des ions  $H_3O^+$  et NO<sub>3</sub><sup>-</sup>) est introduit en excès. La pièce est alors assez vite oxydée et on obtient une solution notée S<sub>1</sub>.
- On transfère intégralement cette solution  $S_1$  dans une fiole jaugée de 100 mL et on complète cette dernière avec de l'eau distillée jusqu'au trait de jauge. On obtient une solution S<sub>2</sub>.
- L'absorbance de la solution  $S_2$  à 800 nm est mesurée, elle vaut 0,575.

**2.** Etablir un tableau d'avancement de la transformation sous forme littérale. On notera  $n_0$  la quantité initiale de cuivre. Privilégier la notation ξ pour l'avancement de la transformation (en mol).

**3.** En détaillant soigneusement la démarche suivie, exploiter soigneusement les résultats expérimentaux pour déterminer la teneur (ou « pourcentage massique ») en cuivre dans la pièce.

*Données* :  $M(Cu) = 63.5$  g.mol<sup>-1</sup>

# **Ex 6 - Détermination de la teneur en soufre d'un gas-oil**

# *Notions abordées :*

- − *Réaction d'oxydo-réduction (1ereSpé)*
- − *Titrage d'oxydo-réduction (1ereSpé)*

La législation impose que dans un gas-oil, la teneur massique en soufre (définie comme le rapport de la masse de dioxyde de soufre sur la masse de gas-oil) soit au maximum de 0,3 %. On se propose de vérifier si la teneur en soufre d'un gas-oil est conforme à la législation.

On traite une masse *m* = 100 g de gas-oil de telle sorte que tout le soufre contenu dans cet échantillon soit transformé en dioxyde de soufre gazeux  $(SO<sub>2</sub>)$ .

On fait barboter ce gaz dans 500 mL d'eau de manière à dissoudre complètement le dioxyde de soufre. On obtient, après dissolution, 500 mL d'une solution (S) de concentration C en dioxyde de soufre dissous.

On prélève un volume *V* = 10,0 mL de la solution (S). On verse cet échantillon dans un erlenmeyer et on ajoute 1 mL d'une solution concentrée d'acide sulfurique.

On remplit une burette graduée avec une solution de permanganate de potassium, de couleur violette, de concentration  $C' = 5,0.10^{-3}$  mol.L<sup>-1</sup>. On effectue le dosage.

L'équation de la réaction support du titrage est :

2 MnO<sub>4</sub><sup>-</sup>(aq) + 5 SO<sub>2</sub>(aq) + 2 H<sub>2</sub>O<sub>(l)</sub> = 2 Mn<sup>2+</sup>(aq) + 5 SO<sub>4</sub><sup>2-</sup>(aq) + 4 H<sup>+</sup>(aq)

L'équivalence est atteinte pour un volume de solution de permanganate de potassium versé *V*eq = 12,5 mL.

**1.** Faire un schéma légendé du dispositif de titrage du dioxyde de soufre par le permanganate de potassium.

**2.** Retrouver l'équation de la réaction support du titrage à partir des demi-équations associées aux couples Ox/Red fournis.

**3.** Etablir un tableau d'avancement de la transformation.

**4.** Expliquer le changement de couleur observé à l'équivalence.

**5.** L'équivalence est l'instant du titrage où le réactif titrant et le réactif titré sont tous 2 limitants. Déterminer la concentration C en dioxyde de soufre dissous dans la solution (S).

**6.** Le gas-oil étudié est-il conforme à la législation ? La démarche et les calculs menés seront détaillés.

**Données :**  $M(S) = 32,1$  g.mol<sup>-1</sup> ; Couples Ox/Red :  $MnO_4^-/Mn^{2+}$  ;  $SO_4^2^-/SO_2$ 

# Travail de vacances de mathématiques

# Vous retrouverez ces informations dans la classe Canvas de Mathématiques où vous avez déjà dû vous inscrire.

**Rappel pour s'inscrire sur la classe Canvas :** https://canvas.instructure.com/enroll/NGMY9T **Pensez à bien activer les notifications car c'est par Canvas que je vous enverrai informations et documents.**

Merci d'utiliser un identifiant ou un pseudo facilement identifiable (avec le nom et le prénom)

Pour bien démarrer votre année de mathématiques en PCSI, vous avez besoin d'être à l'aise avec un certain nombre de notions et de techniques calculatoires des années précédentes.

Pour vous aider, vous trouverez dans ce document le travail que je vous demande d'effectuer pendant les vacances. Ce travail sera évalué par un test à la rentrée.

**Attention : la calculatrice n'est en général pas autorisée pendant les DS et interrogations pendant l'année (même si on continue à l'utiliser en cours). Un des objectifs du travail donné est donc d'être capable de faire les exercices on n'utilisant pas (ou très peu) la calculatrice. Il est donc souhaitable de faire le travail demandé autant que possible SANS calculatrice**

Le travail à effectuer pendant les vacances comporte quatre aspects.

- Vous allez travailler sur des **feuilles d'exercices sur la plateforme Wims**. Chacune sera consacrée à une partie du programme. Cela vous permettra de maîtriser les compétences calculatoires dont vous aurez besoin pour suivre et participer au cours de mathématiques dès le début d'année.
- Vous devez faire tous les exercices sur tous les thèmes. L'objectif est d'obtenir un score d'au moins 7 sur chaque feuille. — Vous allez commencer à travailler sur le « Cahier de calculs ». C'est un outil que l'on utilisera toute l'année. Il regroupe des exercices permettant de s'entraîner sur les compétences calculatoires tout au long de l'année.
- Je vous donne **trois exercices corrigés à travailler sur trois points essentiels**. Vous retrouverez dans ces exercices certaines des compétences calculatoires travaillées avec wims. Vous retrouverez trois exercices du même type au test de rentrée.
- Enfin on termine avec **une liste de formules** particulièrement importantes qui sont à bien connaître dès la rentrée. La connaissance de ces formules sera évaluée aussi dans le test de rentrée, bien évidemment sans calculatrice.

Si vous avez des questions ou des problèmes techniques, écrivez-moi à : **vvilleger@stanislas-cannes.com**.

# **Partie 1 : travail sur l'exerciseur : wims**

1. Pour s'inscrire, se rendre sur https://wims.univ-cotedazur.fr. Rechercher la classe PCSI 2023/2024 du lycée Stanislas de Cannes dans la zone élèves.

Cliquer sur Entrer et s'inscrire.

Le mot de passe pour s'inscrire est **PCSI2023**.Une fois l'inscription effectuée, vous pouvez travailler. Attention à bien retenir/noter vos identifiants.

- 2. Certains exercices demandent de chercher / calculer au brouillon.
- 3. Certains exercices détaillent la correction, d'autres non. De toute façon, toutes ses notions ont été abordées dans votre cours de Terminale.
- 4. On évitera d'utiliser la calculatrice .
- 5. Comme indiqué ci-dessus, tous les exercices sont à faire. Vous pouvez voir en direct vos scores et vos progrès. On peut refaire un exercice pour améliorer son score.
- 6. Bien sûr il peut arriver qu'on fasse une faute de frappe ou qu'on n'ait pas écrit la réponse tout à fait sous la forme attendue. C'est pour cela que je ne reprendrai pas directement le score obtenu comme note. L'objectif n'est pas le score mais d'avoir retravailler chaque notion.
- 7. En cas de souci, d'erreur non comprise, vous pouvez enregistrer une capture d'écran pour pouvoir poser la question ensuite.

# **Partie 2 : Cahier de calculs**

Le cahier de calculs est disponible sur Canvas. Nous travaillerons dessus toute l'année.

Pour les vacances, vous travaillerez **les fiches 1, 2, 3 et 4**. Il s'agit de travailler vos compétences en calcul. Pour vous permettre la meilleure aisance possible pendant le cours de maths, mais aussi dans les autres matières scientifiques.

La difficulté est graduée. Certaines questions du début peuvent vous paraître faciles (attention c'est parfois trompeur) mais il est important de vous assurer que vous savez vraiment faire.

Vous pouvez bien sûr tout faire d'un coup mais je vous propose le planning suivant :

- **Fiche n<sup>o</sup> 1** jusqu'au 15 juillet.
- **Fiche n<sup>o</sup> 2** jusqu'au 31 juillet.
- **Fiche n<sup>o</sup> 3** jusqu'au 15 août.
- **Fiche n<sup>o</sup> 4** jusqu'au 27 août.

Il n'y a rien à rendre pour ces fiches. Les corrections seront données au fur et à mesure aux dates indiquées. L'objectif c'est que vous aillez le temps de vous corriger et de vous améliorer avant la rentrée.

**Je vous donnerai fin août quelques exercices qui seront cette fois à chercher et à rendre le jour de la rentrée, comme premier travail personnel. Ce travail sera affiché sur Canvas le 27 août, en même temps que la correction de la fiche 4.**

## **Partie 3 :exercices corrigés**

Comment travailler à partir d'un exercice corrigé ?

- 1. On prend l'énoncé seul et essaie de faire l'exercice.
- 2. Quand on a fini ou qu'on ne sait plus rien faire, on va comparer ce qu'on a fait à la correction : les réponses **mais aussi les principaux éléments de justification.** On essaye de comprendre ce qui n'a pas fonctionné, ce qui nous a manqué.
- 3. Quelques jours plus tard, on recommence. On essaie de faire l'exercice juste à partie de l'énoncé, . . .
- 4. Et on recommence jusqu'à réussir l'exercice jusqu'au bout

## **Les exercices corrigés sont disponibles sur Canvas**

## **Partie 4 : formules à connaître**

## **Le formulaire est disponible sur Canvas**

## **Options et spécialités**

1. Pour les étudiants ayant suivi la Spécialité Maths en 1ère et terminale et pas l'option maths experte. Vous ne pouvez pas faire la fiche d'exercices Wims « Nombres complexes ». C'est un chapitre sur lequel nous reviendrons mais je vous conseille de regarder une petite introduction aux nombres complexes comme par exemple :

https://www.youtube.com/watch?v=u2Kc65RLjEM

Et d'essayer de faire les premiers exercices Wims.

2. Pour les étudiants ayant suivi l'option « maths complémentaires »et pas l'enseignement de spécialité. Il faut faire un travail personnel de rattrapage avant la rentrée. Basez-vous sur le travail donné ci-dessus pour compléter vos connaissances.

Vous pouvez bien sûr me contacter pour des questions mathématiques autour des différents entraînements que je vous propose. Il suffit de m'envoyer un mail. Envoyez moi une photo (exercices traditionnels) ou une capture d'écran (Wims) de ce qui pose problème pour que je puisse comprendre tout de suite quel est le souci.

Je vous souhaite donc de bonnes vacances studieuses.

# **Lycée Stanislas - Cannes, Classes de MPSI & PCSI**

**Programme officiel.** Le programme des deux années en ITC a pour objectif de vous donner des bases en algorithmique et d'avoir une vue d'ensemble des enjeux en informatique. Il est important de mettre en pratique les différentes notions que nous allons aborder. Pour cela le langage Python a été choisi. L'objectif n'est pas de devenir un expert en Python, et d'ailleurs la plupart des fonctions Python ne sont pas autorisées aux concours.

Vous allez également retrouver la programmation à d'autres moments de votre parcours en CPGE : en physique-chimie, en SI, parfois en maths, et en TIPE. La plupart du temps, ce sera avec du Python mais d'autres langages pourront être vus à cette occasion.

**Matériel et logiciel** Je recommande fortement d'avoir son propre ordinateur, PC ou Mac mais pas un Chromebook. Pour Python, il n'est pas utile d'avoir un ordinateur très puissant. Vous pouvez utiliser votre système préféré : Linux, Windows ou macOS. Par exemple, sur un vieil ordinateur, vous pouvez installer une version légère de Linux et il sera largement suffisant pour l'informatique.

Pour certains concours, Pyzo est utilisé avec Python3. Sur le site de Pyzo est bien indiqué comment installer Pyzo avec Python. En général Python est déjà installé sur Mac ou Linux. Il faut une version à partir de Python 3. Sinon, vous pouvez installer Thonny (<https://thonny.org>), il s'agit de l'installation la plus simple. Spyder est également très bien, et pour les experts vous pouvez garder votre IDE habituel (Vscode, Pycharm, Idle ...). Je déconseille l'utilisation d'outils de programmation en ligne (seule possibilité pour les utilisateurs de Chromebook).

**Informatique au Lycée.** Dans votre parcours au lycée, vous devriez avoir vu des bases en Python et en algorithmique : en SNT, en cours de maths, en cours de physique, éventuellement en NSI pour ceux qui ont suivi cette spécialité. Voici les notions que vous avez abordées en Lycée :

- Types usuels : entiers, flottants, chaînes de caractères. Opérateurs  $[+, -$ ,  $*,$   $*,$   $*,$   $*/$ ,  $*$
- Notion de variables informatiques. Le symbole  $=$  n'est pas symétrique !
- Notion de fonction en informatique. Arguments, valeur de retour.
- Instruction conditionnelle if.
- Boucles for et while . Algorithme de seuil. Algorithme dichotomique.

Si toutes ces notions vous sont familières, dans les travaux que je vous propose, vous pouvez ne faire que les exercices obligatoires pour passer au niveau suivant. Et si ces exercices sont encore trop faciles, vous pouvez ne rien faire et vous concentrer sur d'autres disciplines, comme le français par exemple.

**Travaux d'été.** Je vous propose de vous inscrire sur le site FRANCE IOI : <www.france-ioi.org>. Vous allez dans l'onglet Progresser et vous chercher le groupe classe qui s'appelle CPGE-MPSI-PCSI-2023-2024. Le mot de passe pour l'inscription au groupe-classe comporte les 9 caractères suivant :  $\det f(x)$ : . le mot de passe commence donc par la lettre  $\mathbf{d}$ , finit par  $\mathbf{r}$ , et comporte un espace au milieu.

N'hésitez pas à sauter certaines activités qui vous semblent chronophages, si vous avez bien compris les notions abordées. Le plus important est d'aborder tous les points que j'ai cité dans le paragraphe précédent.

Nous reviendrons sur ces notions à la rentrée.

Bonnes vacances,

Emmanuel Volte evolte@stanislas-cannes.com

# Travail d'été en Sciences de l'ingénieur

Bonjour,

Vous trouverez le travail d'été en Sciences de l'ingénieur à rédiger de façon personnelle. Votre copie est à rendre pour le premier cours de la rentrée.

Partie 1 : Mouvement de translation

Partie 2 : Mouvement de rotation

Partie 3 : Contact

En cas de besoin, n'hésitez pas à me contacter par mail à l'adresse : ecullaz@stanislas-cannes.com

Bien cordialement,

E. CULLAZ

# **Partie 1 : Mouvement de Translation**

Si besoin, un rappel de cours :

[bit.ly/3zxyxvx](https://docs.google.com/presentation/d/e/2PACX-1vQ6qKi2hQrayMjRJXz6NK3LwkbgPUlnrOJL-8DEdcioa6Tcxh6Hvx7Tiw5jz5C0S4D-zvRMn-YvGNic/pub?start=false&loop=false&delayms=60000&slide=id.p)

Lien pour l'exercice :

[http://vincent.geneau.free.fr/NewCligne/2\\_translation\\_base\\_exo.html](http://vincent.geneau.free.fr/NewCligne/2_translation_base_exo.html)

# **Les calculs doivent être détaillés pour toutes les questions**

## **Exercice 1**

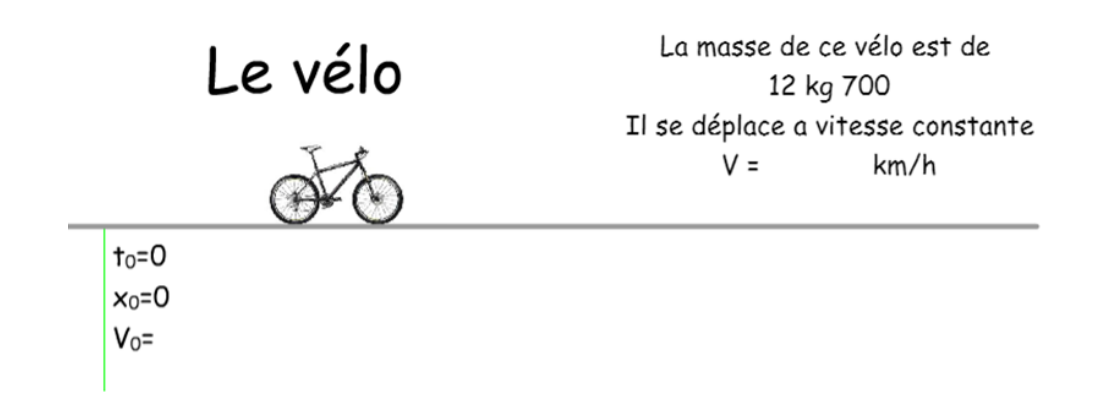

# **Au départ**

- 1) Donner la vitesse du vélo au départ (en km/h)
- 2) Donner la vitesse du vélo au départ (en m/s)
- 3) Donner la valeur de l'accélération (en m/s²)

# **A l'instant t**

- 4) Donner la vitesse du vélo (en m/s)
- 5) Recopier les équations du mouvement

Accélération

Vitesse

Position

- 6) Calculer la distance parcourue en \_\_\_\_\_\_\_\_\_\_ s (en m)
- 7) Calculer le temps mis à parcourir \_\_\_\_\_\_\_\_\_\_ km (en s)

## **Exercice 2**

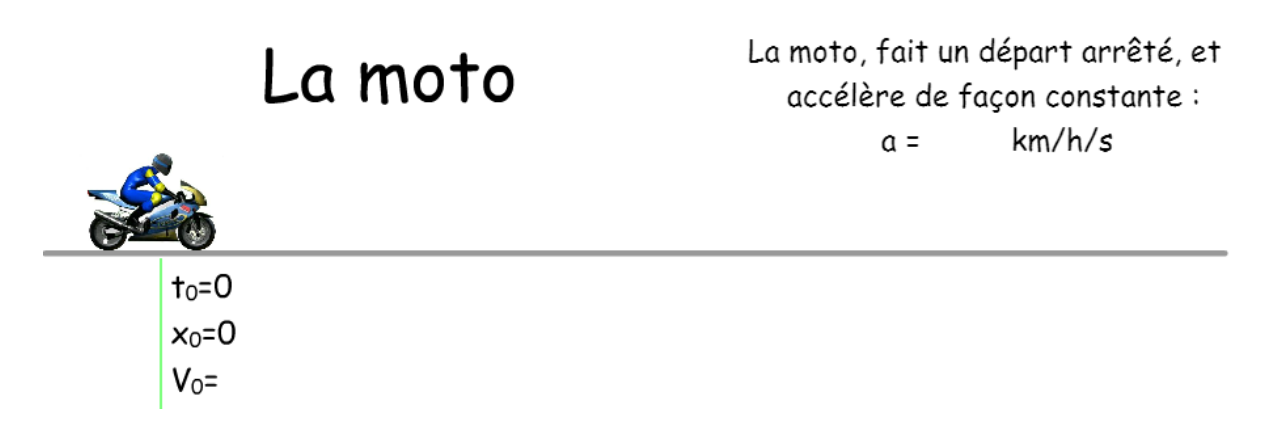

## **Au départ**

- 1) Donner la vitesse de la moto au départ (en m/s)
- 2) Donner la valeur de l'accélération (en m/s²)

# **A l'instant t**

- 3) Donner la valeur de l'accélération (en m/s)
- 4) Recopier les équations du mouvement

Accélération

Vitesse

Position

- 5) Calculer la vitesse de la moto (en m/s) au bout de \_\_\_\_\_\_\_\_\_\_ s
- 6) Calculer le temps (en s) mis à parcourir \_\_\_\_\_\_\_\_\_\_ m
- 7) Calculer la distance parcourue, lorsqu'il aura atteint la vitesse de \_\_\_\_\_\_\_\_ km/h

(Pensez à convertir la vitesse en m/s – Le calcul se fait en 2 étapes)

**Exercice 3**

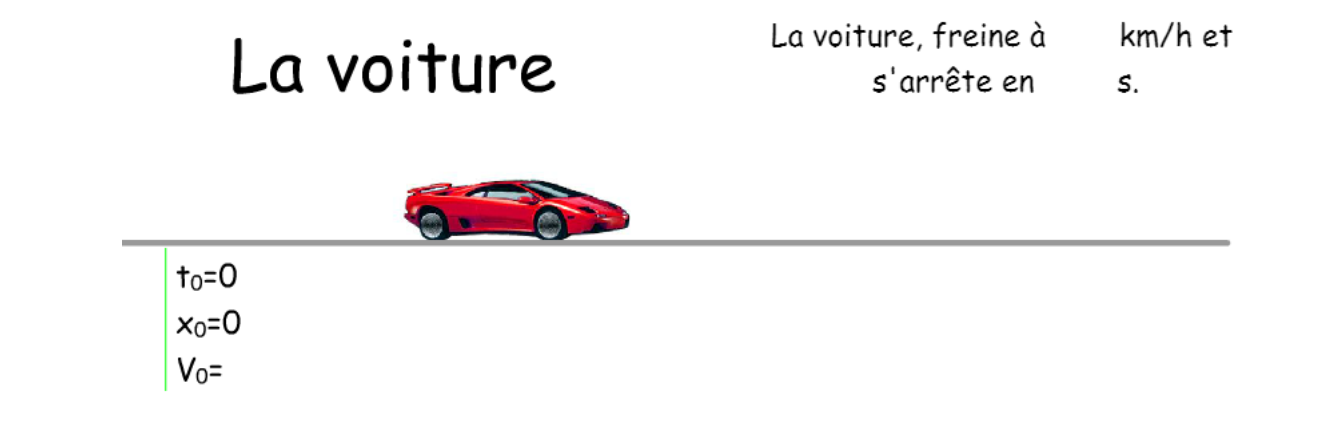

# **Au départ**

1) Donner la vitesse de la voiture au départ (en m/s)

## **A l'instant t**

- 2) Donner la vitesse de la voiture à l'instant t (en m/s)
- 3) Recopier les équations du mouvement

Accélération

Vitesse

Position

- 4) Calculer la décélération de la voiture (en m/s<sup>2</sup>)
- 5) Calculer la distance parcourue (en m) pour s'arrêter

# **Partie 2 : mouvement de rotation**

**Les calculs doivent être détaillés pour toutes les questions**

Si besoin, un rappel de cours : [bit.ly/3gHWIin](https://docs.google.com/presentation/d/e/2PACX-1vRU0K8JcwDuSPEJlC63q6ZtwuP0IsKnTz6Ehpe_UPG1nPNjo84bx4YDH413igyU8GdIaT_BKANorHNa/pub?start=false&loop=false&delayms=3000&slide=id.p)

Lien pour l'exercice :

[http://vincent.geneau.free.fr/NewCligne/2\\_rotation\\_exo.html](http://vincent.geneau.free.fr/NewCligne/2_rotation_exo.html)

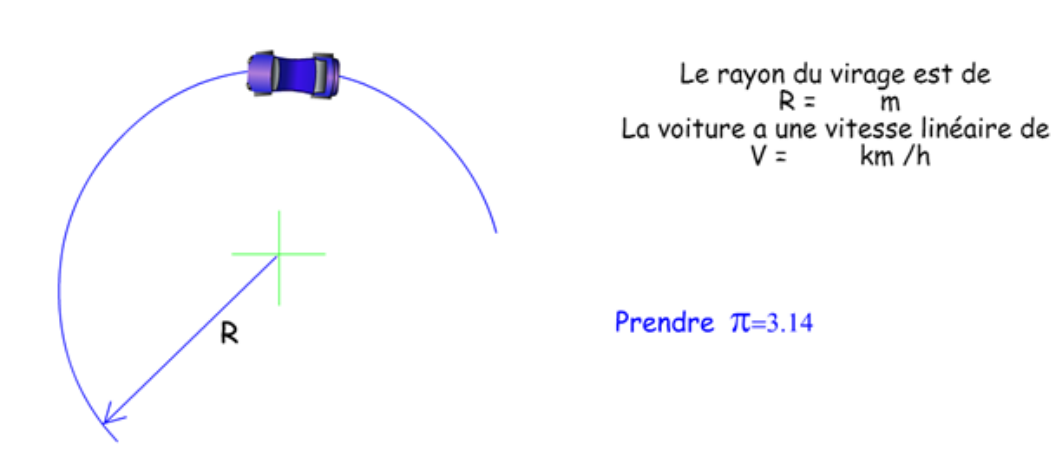

Q1. Quelle est la vitesse de la voiture par rapport au sol (en m/s) ?

Q2. Calculer sa vitesse angulaire par rapport au sol (en rad/s) ?

Q3. Calculer sa vitesse angulaire par rapport au sol (en tr/min) ?

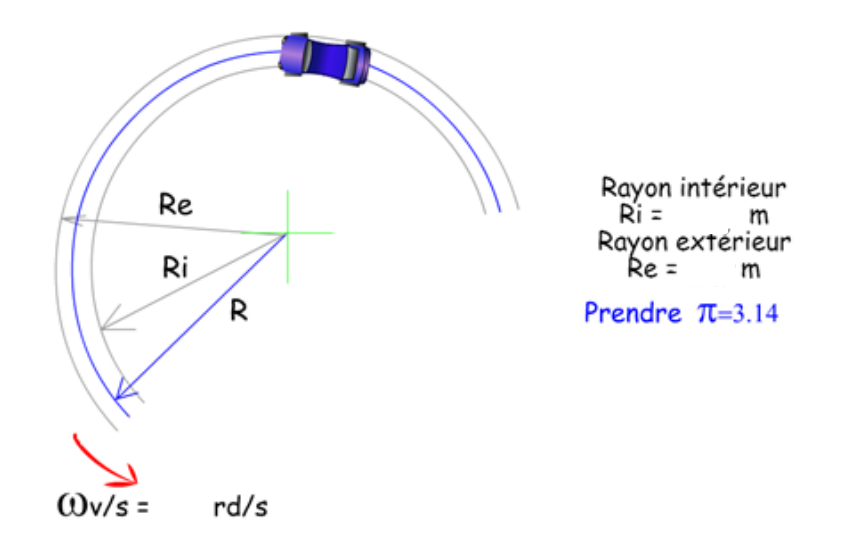

Q4. Calculer la vitesse linéaire par rapport au sol, du centre de rotation du pneu intérieur (en m/s) avec  $\omega_{\nu/s}$  = rad/s ?

Q5. Calculer la vitesse linéaire par rapport au sol, du centre de rotation du pneu extérieur (en m/s) ?

En prenant en compte les dimensions de la roue :

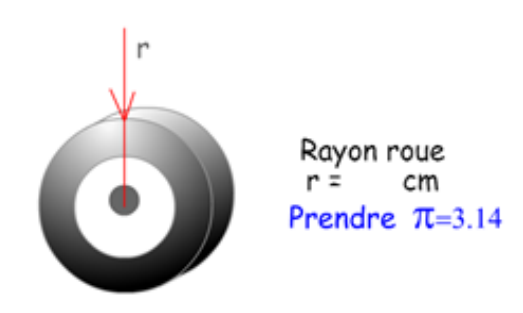

Q6. Calculer la vitesse de rotation par rapport à la voiture de la roue intérieure (rad/s) ?

Q7. Calculer la fréquence de rotation par rapport à la voiture, de la roue intérieure (tr/min) ?

Q8. Calculer la vitesse de rotation par rapport à la voiture, de la roue extérieure (rad/s) ?

Q9. Calculer la fréquence de rotation par rapport à la voiture, de la roue extérieure ?

# **Parti 3 : Contact**

Cours : [bit.ly/2SFIJBt](https://docs.google.com/presentation/d/e/2PACX-1vQImG_3mGTzPloqeHZ6yebrBvQ9OFDDH0EJ6ntr5kC39dfuxKIvysbVWn-JGwdRRbEmDKoDwCQXKryj/pub?start=false&loop=false&delayms=60000&slide=id.p)

## Lien pour l'exercice :

[http://vincent.geneau.free.fr/NewCligne/liaison\\_exo.html](http://vincent.geneau.free.fr/NewCligne/liaison_exo.html)

## **Exercice 1 :**

On s'intéresse aux contacts entre le solide bleu et le solide rouge

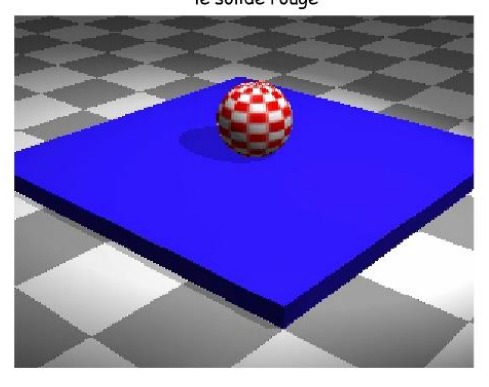

Vous pouvez animer l'image en cliquant sur ce repère !

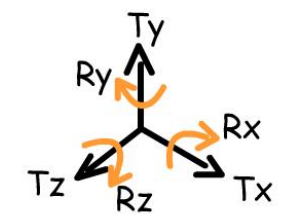

## Remplir le tableau des liaisons

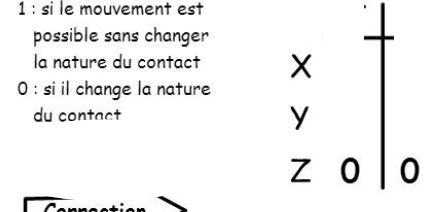

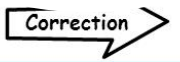

## Quel est le nom de cette liaison ?

- Encastrement Pivot Glissière Pivot glissant Hélicoidale Apui Plan
- Rotule Rotule à doigt Linéaire rectiligne Linéaire annulaire Ponctuelle

## **Exercice 2 :**

le solide rouge

On s'intéresse aux contacts entre le solide bleu et

Vous pouvez animer l'image en cliquant sur ce repère !

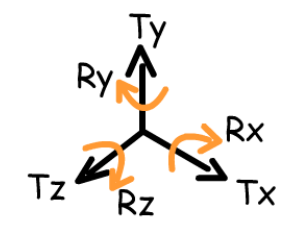

#### Remplir le tableau des liaisons  $1:$  si le mouvement est possible sans changer la nature du contact X 0 : si il change la nature du contact y

## Quel est le nom de cette liaison ?

Z 0

 $\mathbf 0$ 

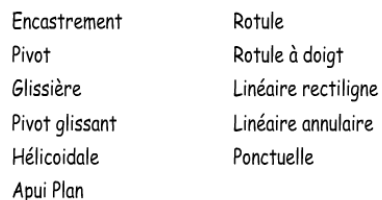

# **Exercice 3 :**

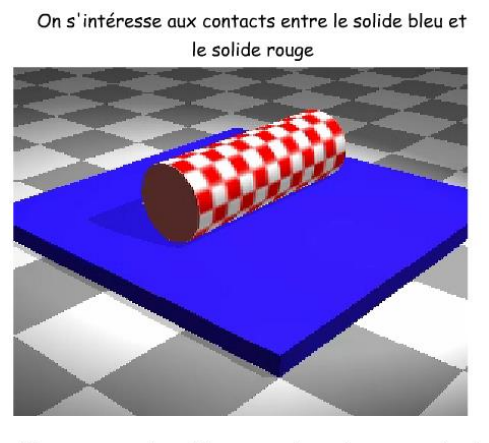

Vous pouvez animer l'image en cliquant sur ce repère !

# Rx

#### Remplir le tableau des liaisons

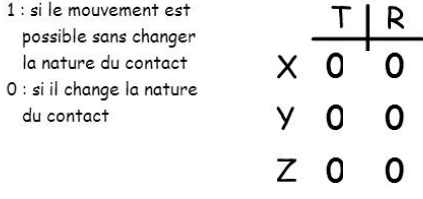

## Quel est le nom de cette liaison ?

Encastrement Pivot Glissière Pivot glissant Hélicoidale Apui Plan

Rotule Rotule à doigt Linéaire rectiligne Linéaire annulaire Ponctuelle

## **Exercice 4 :**

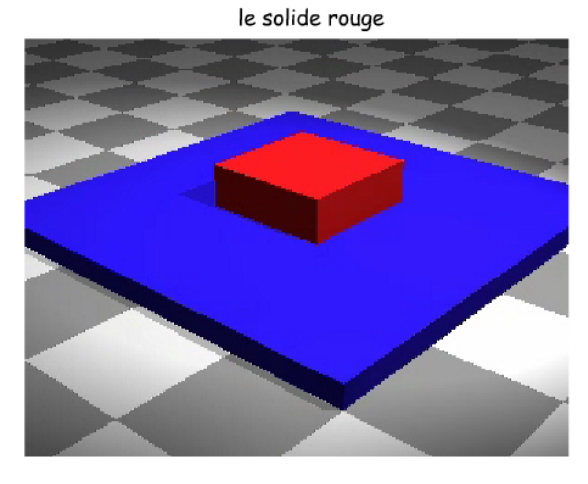

On s'intéresse aux contacts entre le solide bleu et

Vous pouvez animer l'image en cliquant sur ce repère !

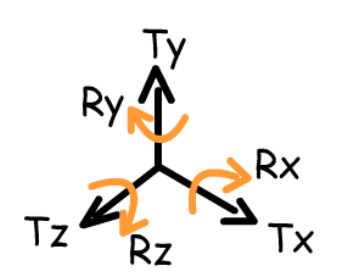

## Remplir le tableau des liaisons

 $1:$  si le mouvement est possible sans changer la nature du contact 0 : si il change la nature du contact

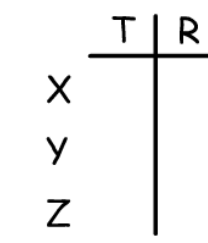

# Quel est le nom de cette liaison ?

- Encastrement Pivot Glissière Pivot glissant Hélicoidale Apui Plan
- Rotule Rotule à doigt Linéaire rectiligne Linéaire annulaire Ponctuelle

# **Exercice 5 :**

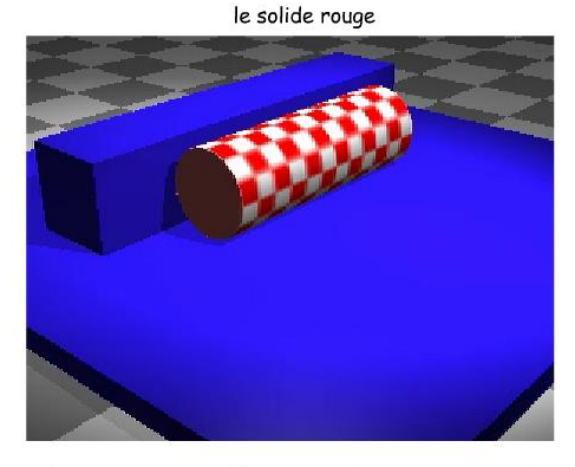

On s'intéresse aux contacts entre le solide bleu et

Vous pouvez animer l'image en cliquant sur ce repère !

# **Rx**

# Remplir le tableau des liaisons

1 : si le mouvement est possible sans changer la nature du contact 0 : si il change la nature du contact

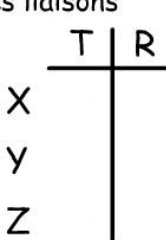

# Quel est le nom de cette liaison ?

Encastrement Pivot Glissière Pivot glissant Hélicoidale Apui Plan

Rotule Rotule à doigt Linéaire rectiligne Linéaire annulaire Ponctuelle

# **Exercice 6 :**

On s'intéresse aux contacts entre le solide bleu et le solide rouge

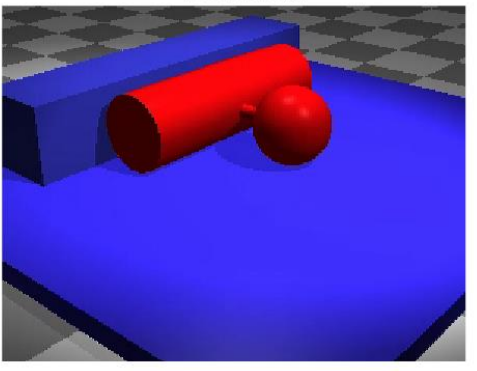

Vous pouvez animer l'image en cliquant sur ce repère !

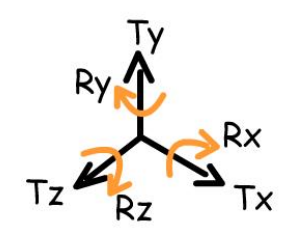

## Remplir le tableau des liaisons

- $1:$  si le mouvement est possible sans changer
- la nature du contact 0 : si il change la nature
- du contact

# Т X Y Z

R

# Quel est le nom de cette liaison ?

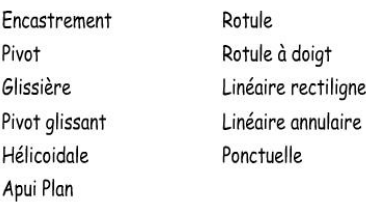

## **Exercice 7 :**

On s'intéresse aux contacts entre le solide bleu et le solide rouge

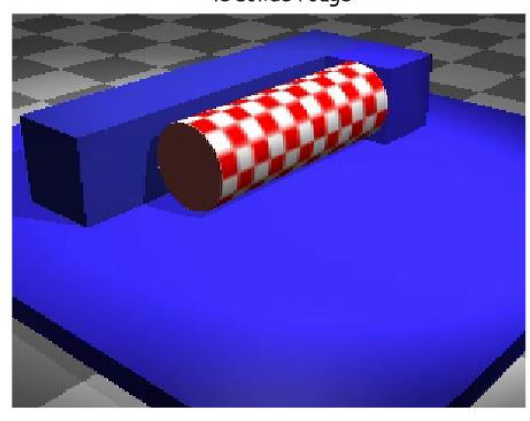

Vous pouvez animer l'image en cliquant sur ce repère !

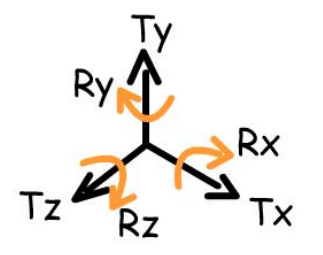

## Remplir le tableau des liaisons

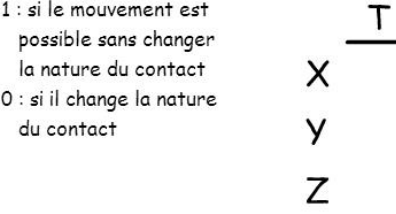

## Quel est le nom de cette liaison ?

Encastrement Pivot Glissière Pivot glissant Hélicoidale Apui Plan

Rotule Rotule à doigt Linéaire rectiligne Linéaire annulaire Ponctuelle

R

## **Exercice 8 :**

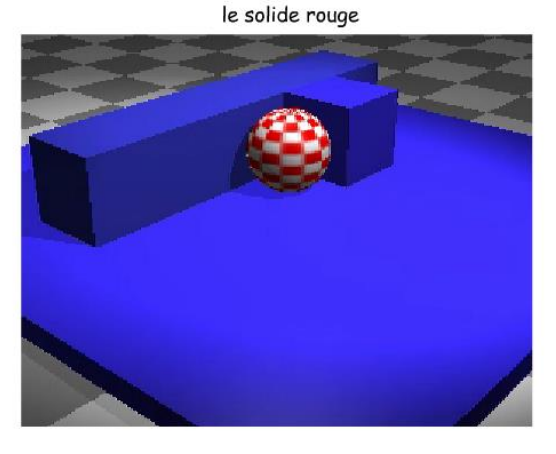

On s'intéresse aux contacts entre le solide bleu et

#### Vous pouvez animer l'image en cliquant sur ce repère !

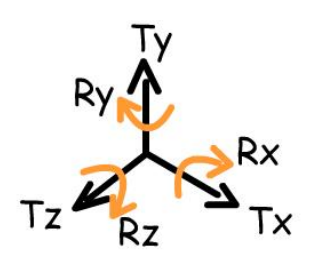

#### Remplir le tableau des liaisons

 $1:$  si le mouvement est т possible sans changer la nature du contact X 0 : si il change la nature y du contact Z

# Quel est le nom de cette liaison ?

- Encastrement Pivot Glissière Pivot glissant Hélicoidale Apui Plan
- Rotule Rotule à doigt Linéaire rectiligne Linéaire annulaire Ponctuelle

R

# **Exercice 9**

#### On s'intéresse aux contacts entre le solide bleu et le solide rouge

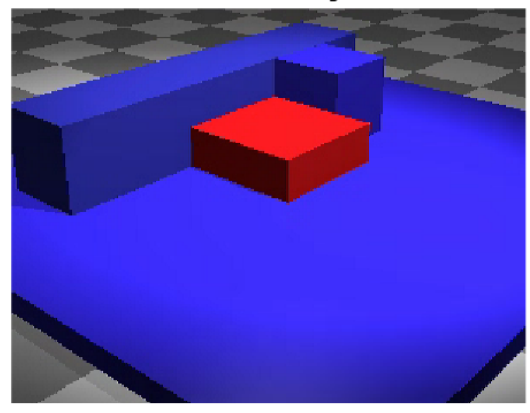

Vous pouvez animer l'image en cliquant sur ce repère !

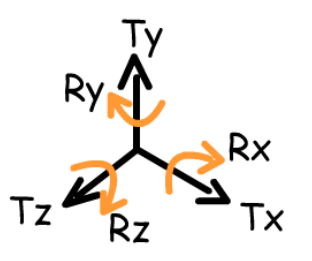

## Remplir le tableau des liaisons

 $1:$  si le mouvement est

possible sans changer la nature du contact

0 : si il change la nature du contact

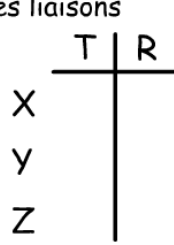

# Quel est le nom de cette liaison ?

Encastrement Pivot Glissière Pivot glissant Hélicoidale Apui Plan

Rotule Rotule à doigt Linéaire rectiligne Linéaire annulaire Ponctuelle

## **Exercice 10**

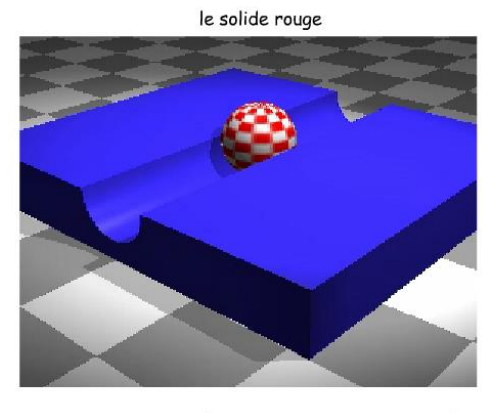

On s'intéresse aux contacts entre le solide bleu et

Vous pouvez animer l'image en cliquant sur ce repère !

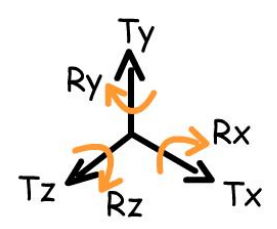

### Remplir le tableau des liaisons

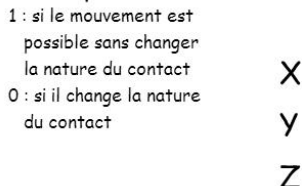

# Quel est le nom de cette liaison ?

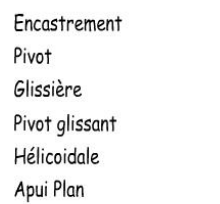

Rotule Rotule à doigt Linéaire rectiligne Linéaire annulaire Ponctuelle

TIR

## **Exercice 11**

On s'intéresse aux contacts entre le solide bleu et

le solide rouge

Vous pouvez animer l'image en cliquant sur ce repère !

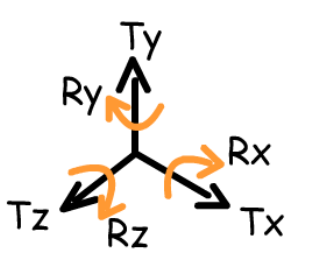

## Remplir le tableau des liaisons

 $1:$  si le mouvement est possible sans changer la nature du contact 0 : si il change la nature du contact

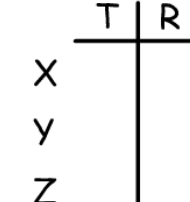

т

# Quel est le nom de cette liaison ?

Encastrement Pivot Glissière Pivot glissant Hélicoidale Apui Plan

Rotule Rotule à doigt Linéaire rectiligne Linéaire annulaire Ponctuelle

# **Exercice 12**

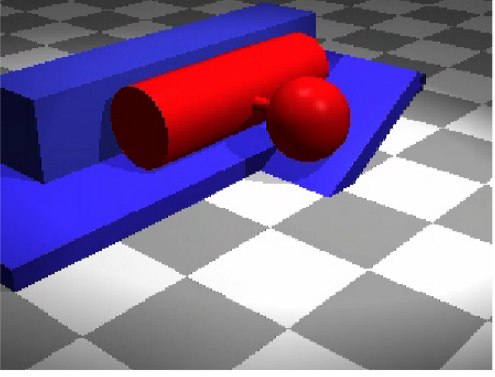

le solide rouge

On s'intéresse aux contacts entre le solide bleu et

#### Vous pouvez animer l'image en cliquant sur ce repère !

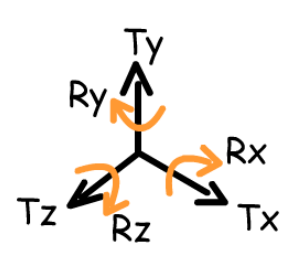

## Remplir le tableau des liaisons

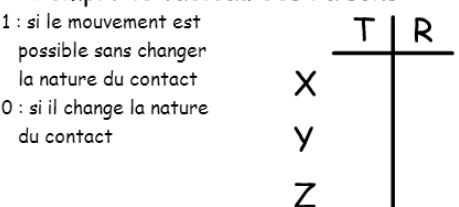

## Quel est le nom de cette liaison ?

- Encastrement Pivot Glissière Pivot glissant Hélicoidale Apui Plan
- Rotule Rotule à doigt Linéaire rectiligne Linéaire annulaire Ponctuelle

# MPSI/PCSI

# Cours de Lettres-Philosophie – C. Calvia

Le thème retenu pour les concours 2023/2024 est : **Faire croire**. L'étude de ce thème s'appuiera sur les œuvres suivantes :

- Hannah ARENDT : « Du mensonge en politique » dans *Du mensonge à la violence* et - « Vérité et politique » dans *La crise de la culture*
- Alfred de MUSSET, *Lorenzaccio*, édition GF
- Pierre CHODERLOS DE LACLOS *Les Liaisons dangereuses*, édition GF

**1.** Il est indispensable de **lire intégralement et activement** ces œuvres durant l'été. Prenez des notes au fil de vos lectures, relevez quelques citations qui vous paraissent intéressantes et commencez à vous interroger sur le thème. Demandez-vous qui manipule qui et comment. Interrogez-vous sur les mensonges au sein de l'œuvre mais aussi sur la tentative des auteurs de faire croire à leurs récits.

Les dossiers / préfaces / postfaces qui accompagnent les œuvres au programme peuvent également vous fournir de précieux renseignements et vous aider à aborder le thème imposé.

De nombreux podcasts France Culture sont consacrés aux trois auteurs du programme : vous pouvez écouter de temps à autre une émission pour enrichir votre connaissance.

**2.** Les rapports de jury soulignent régulièrement l'importance de la **maîtrise de la langue**. Vous ne pouvez pas réussir un résumé ni une dissertation (les deux épreuves qui vous attendent aux concours) si vous ne maîtrisez pas parfaitement la syntaxe, le vocabulaire, l'orthographe… Profitez de l'été pour revoir les règles essentielles de la grammaire française. Un manuel du secondaire peut suffire. Il existe aussi des ouvrages spécifiques comme celui-ci : *20 minutes d'orthographe par jour*, K. Ueltschi, Ellipses, qui peuvent s'avérer utiles.

Bonne lecture et bel été à tous !

# Travaux d'été – Anglais MPSI et PCSI - J. Sinègre

Voici une liste de ressources pour vous donner des pistes de travail pour l'été. Cette liste est indicative et non exhaustive. Lisez, écouter, visionnez et révisez de l'anglais selon vos goûts, en passant d'une catégorie à l'autre, aussi souvent que possible. C'est la variété des ressources utilisées, l'intérêt qu'elles suscitent chez vous et la régularité des entrainements qui vous permettront de progresser. Tenez un « logbook » (= journal de bord) dans lequel vous recenserez les différents supports utilisés (titre, auteur, date de publication, idées clés) et vos éventuelles annotations (vocabulaire nouveau, expressions idiomatiques, etc…). Ce « logbook » peut être en format papier ou numérique. Il restera personnel et ne sera pas évalué, mais il servira de base à nos premiers échanges en anglais à la rentrée.

# Suivez l'actualité en lisant la presse en ligne et complétez votre « logbook »

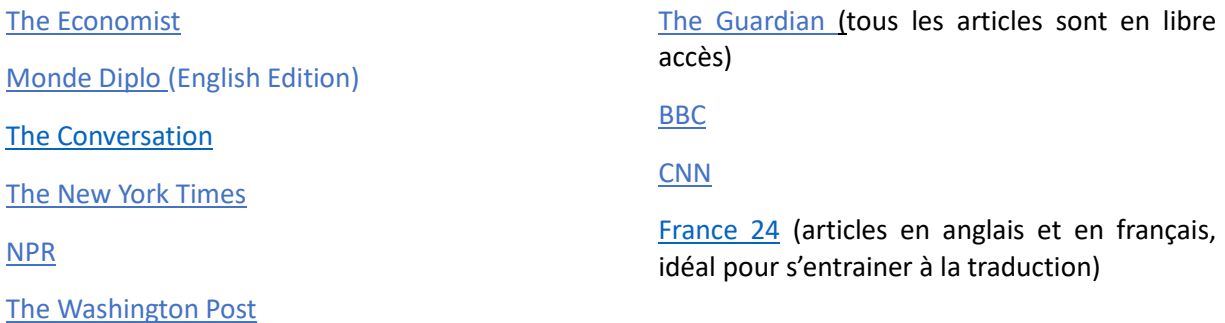

**Multipliez les supports.** Pensez à vous abonner aux comptes de ces journaux sur Instagram et/ou sur Twitter afin d'intégrer de la lecture à votre quotidien. Vous pouvez télécharger les applications mobiles de certains titres. Applications recommandées :

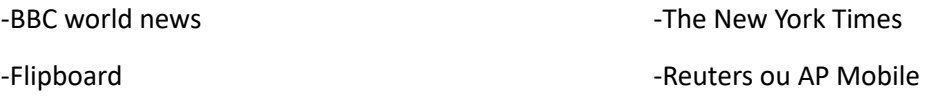

# Regardez des films et des séries en version originale avec les sous-titres en anglais

Voici une [sélection de films et de séries](https://unice-my.sharepoint.com/:b:/g/personal/julie_sinegre_unice_fr/EWO1HoQ7NO1Kkv_tNuhPWkUBF3zbLm-FUkhQiiKYD7UW2A?e=O1R3ca) abordant des thèmes clés de civilisation. Ils vous permettront de vous immerger dans la culture anglo-saxonne.

N'hésitez pas à compléter votre « logbook » en consignant les différents films et séries que vous aurez visionnés ainsi que les informations essentielles s'y rattachant. Notez vos remarques (scènes ou personnages marquants, citations, références historiques, expressions et vocabulaire, etc...)

Regardez des documentaires et complétez votre « logbook »

Voici une [compilation de ressources](http://www.unice.fr/scientificenglish/activitieshome.html)

# Ecoutez des podcasts ou des conférences et complétez votre « logbook »

Actualité

The Daily – [The New York Times](https://open.spotify.com/show/3IM0lmZxpFAY7CwMuv9H4g) [Today in Focus](https://open.spotify.com/show/2cSQmzYnf6LyrN0Mi6E64p) – The Guardian [Global News Podcast](https://open.spotify.com/show/3wBfqov60qDZbEVjPHo0a8) – BBC World Service [FT News Briefing -](https://open.spotify.com/show/1410RabA4XOqO6IV8p0gYF) Financial times [The Economist Podcasts](https://open.spotify.com/show/2ZFDmgDS2Z6xccP51s1zFQ) – The Economist

### Sciences

[Stuff You Should Know -](https://open.spotify.com/show/0ofXAdFIQQRsCYj9754UFx) iHeartPodcasts Science Vs – [Spotify Studios](https://open.spotify.com/show/5lY4b5PGOvMuOYOjOVEcb9) [Science podcast collection](https://www.openculture.com/2007/02/science_podcast-2.html)

[The Royal Institution](https://www.youtube.com/user/TheRoyalInstitution/videos) [Science Friday](https://www.sciencefriday.com/science-friday-podcasts/)

## Divers

# [Ted talks](https://www.ted.com/talks?language=en&sort=newest) **[Philosophize this](https://philosophizethis.libsyn.com/)**

# Lisez des romans et complétez votre « logbook »

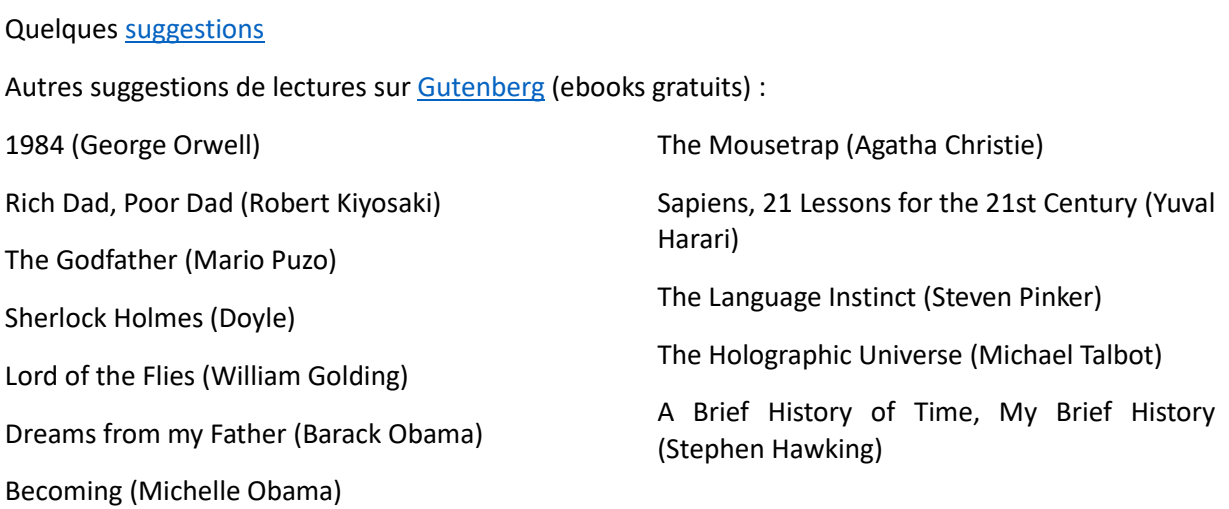

# Ecoutez des audiobooks et complétez votre « logbook »

[Librivox](https://librivox.org/the-inimitable-jeeves-by-p-g-wodehouse/) : audiobooks gratuits (avec des liens vers les textes originaux)

Révisez la grammaire en autonomie notez les points revus et gardez une trace de vos scores (le cas échéant) dans votre « logbook »

-Sur le site [Hilfen](https://www.englisch-hilfen.de/en/)

-Procurez-vous ce memo dont nous nous servirons régulièrement et qui recense les règles essentielles à connaître :

**[Mémo anglais B2-C1, Elise Peizerat, aux éditions Generation5](https://www.generation5.fr/379--memo-anglais-b2-c1-edition-2020.php)**

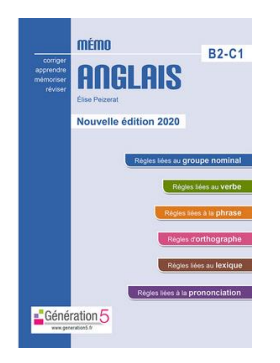

Autres sites intéressants pour travailler en autonomie :

[Netvibes](https://www.netvibes.com/english-online#Home) (université de Strasbourg)

[Scientific English](http://www.unice.fr/scientificenglish/SciEngBio.html) (université de Nice)

# ESPAGNOL, CPGE SCIENTIFIQUE MPSI/PCSI

Enseignante : Madame Pilch

En choisissant de poursuivre l'apprentissage de cette matière, vous enrichirez votre culture générale, et vous approfondirez des thématiques d'actualité diverses concernant le monde hispanique, à partir de supports variés (articles de presse, extraits de documents audio et vidéo). Cela peut constituer une valeur ajoutée dans un contexte où la dimension internationale est importante.

Vous continuerez à travailler les activités langagières que vous connaissiez depuis l'enseignement secondaire, mais à un niveau supérieur et avec des repères culturels qui permettront de comprendre les enjeux politiques, économiques et sociétaux des différents pays étudiés.

Les cours viseront à :

1° Approfondir les connaissances en grammaire et conjugaison : QCM de grammaire (temps du passé, subordonnées, concordance des temps, prépositions, pronoms…). Vous pouvez vous aider d'une grammaire. Par exemple :

*Maîtriser la grammaire espagnole.* Hatier, 2014.

2° Enrichir votre lexique à travers les différents documents étudiés, et les exercices proposés en cours. Vous aurez des QCM de lexique. Pour les étudiants désireux d'approfondir leurs connaissances, à titre indicatif, vous pouvez consulter les manuels suivants (nulle obligation d'achat) :

*Du mot à la phrase, vocabulaire espagnol contemporain.* Hélène Moufflet, Ellipses. *Vocabulaire de l'espagnol.* Collection Robert&Nathan.

3° Travailler la compréhension de l'écrit et l'expression orale en continu et en interaction, à partir de l'étude de textes portant sur des sujets d'actualité, et lors des interrogations orales (khôlles).

-Vous pouvez consulter en ligne les journaux tels que :

[https://www.elpais.com](https://www.elpais.com/) [https://www.elmundo.es](https://www.elmundo.es/) [https://www.lavanguardia.com](https://www.lavanguardia.com/) [https://www.clarin.com](https://www.clarin.com/)

-Vous pouvez avoir accès à la télévision espagnole :

# [https://www.rtve.es](https://www.rtve.es/)

Outre les actualités, vous avez la possibilité de voir des séries, selon vos goûts, qui permettent aussi d'enrichir vos connaissances linguistiques.

# **Trabajos de verano** :

Es imprescindible, antes de iniciar el curso 2022-2023, repasar la conjugación, consolidar las bases gramaticales y léxicas, y adquirir nociones básicas sobre la actualidad española e hispanoamericana (Por ejemplo ver quién es el presidente tanto en España como en los países hispanoamericanos, las tendencias políticas, de izquierdas, de derechas, política de represión…)

Así que este verano todos los estudiantes tendrán que hacer lo siguiente:

1) Estudiar la conjugación (modos indicativo y subjuntivo, verbos regulares e irregulares)

2) Consolidar la gramática.

3) Realizar el test de opción múltiple ( QCM), **justificando cada respuesta con su regla de gramática.**

4) Estar al tanto de la actualidad española e hispanoamericana leyendo la prensa (*El país, El Mundo…)* o yendo al portal de televisión RTVE (telediario, reportajes…)

# **Test de opción múltiple (QCM) :**

- 1) ¿Qué hiciste el domingo pasado?
	- Como no…………………………….… con nadie, estuve en casa viendo una película.
	- a) quedaba b) había quedado c) quedara d) hubiera quedado
- 2) ¿Quiere que ……………………. lo traiga?
	- a) le b) se c) te d) os
- 3) -Al final, nos hemos quedado sin entradas para el teatro.

-Lo dices como si yo………………….…...la culpa. a) tenía b) tengo c) tenga d) tuviera

- 4) Los niños ………………………….. que cumplir con sus obligaciones. a) deben b) hay c) tienen d) han
- 5) Si ahora yo tuviera el dinero suficiente, me ………………………………...una casa. a) compro b) compraría c) compraré d) habría comprado
- 6) La situación financiera de su empresa no es……………………..opulenta……………parece a) tanto/como b) tan/que c) tan/como d) tanto/que
- 7) Como te lo dije, lo haré de ………………………..….manera. a) cualquiera b) cualquier c) algún d) una otra
- 8) ………………………. prohibido……………………...entrar por esta puerta a) es/ø b) es/de c) está/ø d) está/de
- 9) Es posible que todo………………………………..… bien. a) ha salido b) salía c) sale d) haya salido
- 10) Pasé el verano en España porque…………………………………..mejorar el español. a) necesito de b) necesitaba a c) necesitaba de d) necesitaba
- 11) ………………………………….que lo intente, no podré recordar dónde he puesto las llaves. a) por muy b) por mucho c) por menos d) a menos
- 12) Hablaba……………………………………………………………………………………..
	- a) normalmente y claramente b) fuertemente y claramente c) lentamente y claramente d) lenta y claramente.
- 13) Me extraña que este artista no…………………………….…mayor éxito a) haya tenido b) haga c) haya d) sea
- 14) Era preciso cantarle una nueva canción para que…………………………….. a) Se dormiera b) se durmiera c) se duerma d) se duerme
- 15) Es su ……………………….año de trabajo. a) primero b) postrero c) primer d) tercero
- 16) Fue en junio…………………………..nos vimos por última vez.

a) en cuando b) cuándo c) que d) cuando

- 17) Es el libro…………………….. fácil …………………… leer a) más/a b) el más/de c) menos/de d) menos/por 18) A mí ……………………… dan bien las matemáticas. a) se me b) me c) ø d) me se 19) Le deben …………………………………….euros. a) cinco cientos b) dos mil y veinte c) nuevecientos d) quinientos 20) Se quedaron atónitos ………………………………..tal espectáculo. a) delante b) detrás de c) adelante d) ante 21) ………………………………….que implementen nuevas medidas. a) hay b) tienen c) necesitan d) hace falta 22) Aquel día mi padre no …………………………………………bromas. a) era por b) fuera para c) se sentía para d) estaba para 23) A …………………………encantan las noticias. a) nosotros b) tú te c) ellos se d) ellos les 24) Lleva ya varios meses ……………………….verlos y los echa………………..menos. a) sin/de b) al/de c) con/por d) por /que 25) Es preciso que se lo………………………………….de nuevo. a) explicáis b) explican c) expliquéis d) explicasen 26) ¿………………………........... número de teléfono de la oficina? a) Recuerdas del b) Acuerdas c) Te acuerdas del d) Te recuerdas del 27) No sabe explicar bien …………………………………..de las cosas. a) el porqué b) porque c) por que d) por qué 28) No pienso que los periodistas……………………………….. de poder. a) carezcan b) carecían c) carecen d) carecieran 29) La crisis venezolana ………………………………..............un rompecabezas.
	- a) se ha convertido en b) ha convertido c) ha vuelto en d) se ha convertido

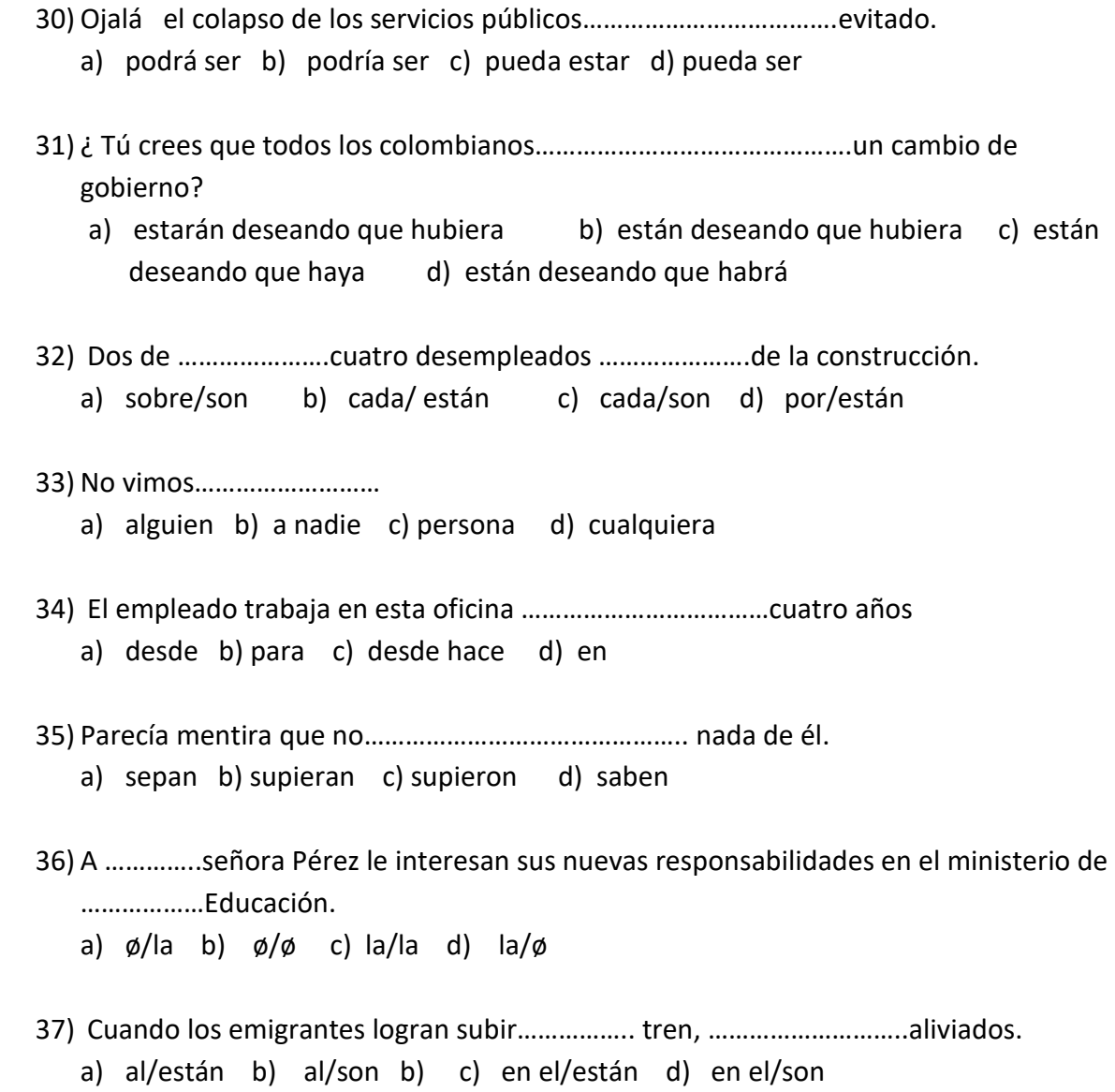

# **Todos los estudiantes tendrán que venir el primer día de clase con los deberes hechos.**

# **CPGE PCSI 2023-2024 - ITALIEN LV2 - Mme LUTEROTTI eluterotti@stanislas-cannes.com**

*Madame, Monsieur,*

*je vous souhaite la bienvenue.*

Afin de préparer au mieux la rentrée, je vous propose quelques exercices d'entraînement sous forme de QCM et de brèves rédactions que vous devrez me **remettre à la rentrée**.

*Pendant l'été, révisez le vocabulaire courant que vos professeurs du collége/lycée vous ont transmis et que vous avez utilisé. Révisez les bases grammaticales à l'aide d'une grammaire de qualité (voir "bibliografia" ci-dessous).*

*Commencez dès à présent à vous intéresser à la société italienne via les sites internet de la presse et/ou en regardant la télé en italien (voir "siti utili" ci-dessous).* 

*Pour toute question, n'hésitez pas à me contacter par mail.* 

**Buona estate e buono studio!** 

*Prof.ssa Elena LUTEROTTI*

# **BIBLIOGRAFIA consigliata**

È utile avere:

- una **grammatica** di riferimento. Testo consigliato (ma qualsiasi altro manuale va bene): o Iris Chionne, Lisa El Ghaoui, *Italien pour tous,* Bescherelle, Hatier
- un **vocabolario** italiano/francese

# **SITI** utili

www.ilpost.it www.repubblica.it www.corriere.it www.lastampa.it www.rai.it (TV pubblica)

# **COMPITI PER L'ESTATE**

- **1.** Leggere attentamente il testo "Il futuro dell'energia è nelle fonti rinnovabili" e poi scegliere la risposta esatta: **una sola** risposta possibile tra le 4 proposte (la parte grammaticale è indipendente dal testo)
- **2.** Fare il **riassunto** scritto del testo.
- **3.** Scrivere una breve **redazione**: qual è la vostra opinione? Vi sembra che questo articolo, scritto nel 2008, sia ancora di attualità oggi? Giustificate la vostra risposta.

# **IL FUTURO DELL'ENERGIA È NELLE FONTI RINNOVABILI**

La difficoltà di soddisfare il fabbisogno energetico non è certo l'ultima delle nostre ansie. **Bolletta** più cara, benzina più cara, generale aumento dei prezzi dovuto all'aumento del costo dell'energia, dipendenza dell'Italia dall'estero per il proprio fabbisogno e "nazionalismo energetico" della Russia di Putin, guerra infinita intorno ai pozzi dell'Iraq: ce n'è per tutti. Lo spettro di serbatoi semivuoti e inverni più freddi si è oramai insinuato tra le tante insicurezze quotidiane.

Il carattere ansiogeno della situazione è aggravato dal fatto che al **cruccio** della scarsità di petrolio si affianca il cruccio per il consumo di petrolio. Siamo presi tra due fuochi perché vogliamo anche tutelare la nostra salute, lottare contro le emissioni nocive, smettere di essere sottomessi a paesi che ci ricattano trovando altre soluzioni. Poco petrolio, insomma, non va bene; molto petrolio, nemmeno. Comunque vada, non va.

Se questi sono i dilemmi di noi consumatori, potrà forse consolarci apprendere che non minori sono i dilemmi degli imprenditori dell'energia, **impegnati** in un business che richiede investimenti assai **ingenti** in un contesto altamente instabile e con un alto fattore di rischio in un mercato irto di regole complicate, anche se è pur vero che commerciano un bene primario, irrinunciabile e anzi sempre più richiesto.

Prendiamo ad esempio la questione della sicurezza degli approvvigionamenti. Negli anni passati questa sicurezza era apparsa in dubbio, tanto che nel 2005 e nel 2006 c'è stata una robusta crescita degli investimenti in infrastrutture, con una diffusa presenza di progetti per nuove centrali nei Paesi membri dell'Unione, per una capacità totale di 190 gigawatt. Secondo l'Ucte (Unione per il coordinamento della trasmissione dell'energia), grazie a queste nuove centrali il sistema si sta strutturando per garantire la sicurezza degli approvvigionamenti almeno fino al 2014-2015. Eppure questo sforzo per garantire gli approvvigionamenti **cozza** con quello, altrettanto importante, per ridurre le emissioni nocive. Infatti – si legge nello European Energy Markets Observatory – "l'81 per cento delle centrali pianificate utilizzerà combustibili fossili, ed emetterà dunque CO2. Questo avrà un effetto negativo sulle emissioni europee ed è in conflitto con l'obiettivo della Commissione europea di ridurre del 20 per cento tali emissioni al 2020". **Siamo daccapo**. Tanto più che non solo la produzione, ma anche i consumi aumentano (1,4 per cento), mentre anch'essi, secondo la Commissione, dovrebbero diminuire del 20 per cento entro il 2020.

Che fare allora? La strada **additata** è intuitiva: investire in impianti di produzione di energia elettrica da fonti che non presentano il pericolo di esaurirsi. È una direzione che presenta rischi e può essere redditizia, ma è in ogni modo virtuosa per il suo duplice obiettivo di accrescere l'offerta e diminuire le emissioni. I dati del problema sono semplici: entro il 2020 le emissioni di CO2 nei Paesi membri dell'Unione europea dovranno essere ridotte del 20 per cento rispetto al 1990 e il 20 per cento della produzione di energia dovrà essere basata su fonti rinnovabili. Entro il 31 dicembre del 2010 i singoli governi dovranno presentare un piano di assegnazione degli obiettivi nei settori della produzione di energia elettrica, della produzione di calore e freddo e nei trasporti.

Per quanto riguarda l'Italia, dovremo raddoppiare le fonti rinnovabili. La produzione eolica sarà quella che sarà più potenziata, dopo verrà quella a biomassa e infine quella solare, anche se il buon senso dovrebbe dettarci di invertire l'ordine di queste fonti, vista l'esposizione solare del nostro paese. Esistono da tempo nel nostro paese **incentivi** per chi produce da fonti rinnovabili, con il doppio sistema dei "certificati verdi" e con tariffe fissate dal Ministero per lo sviluppo economico. Non sempre, però, questi incentivi sono competitivi rispetto a quelli offerti in altri Paesi europei. L'eolico offre migliori profitti nel Regno Unito e in Belgio; il fotovoltaico, che è la tecnologia più costosa, non è **redditizio** (potrà diventarlo nei Paesi più assolati, come il nostro, a patto che i costi di investimento possano ridursi); le biomasse sono **convenienti** in Germania più che altrove, ma anche in Italia a determinate condizioni.

PIETRO VERONESE – Roma – La Repubblica 26/05/2008

# **I. COMPRÉHENSION**

*Choisissez la réponse qui vous paraît la plus adéquate en vous référant au texte:*

## **1. Una delle nostre paure è**

- A) Avere inverni troppo caldi a causa del riscaldamento del pianeta
- B) Non poter più scaldarsi in inverno per mancanza di petrolio
- C) Avere serbatoi abbastanza pieni senza poterli usare
- D) Avere inverni più freddi perché il riscaldamento del pianeta non esiste

# **2.**

A) Possiamo consumare il petrolio perché ci sono abbastanza riserve

- B) Non bisogna assolutamente consumare petrolio perché avveleniamo la terra
- C) La dipendenza dai paesi produttori è inevitabile
- D) Abbiamo paura che non ci sia abbastanza petrolio ma anche di inquinare

## **3. I produttori di energia pensano**

A) Che investire sia molto caro e rischioso

- B) Che non ci sia nessun rischio perché l'energia è indispensabile
- C) Di poter investire come vogliono, basta rispettare le regole

D) Di poter trarre profitto da un mercato instabile e dai prezzi che sono molto elevati

## **4. Produrre più energia con combustibili fossili è incompatibile**

A) Con le direttive della commissione europea

B) Con la difficoltà di approvvigionamenti

C) Con la difficoltà di fare investimenti nelle centrali

D) Con la domanda dei consumatori che è in calo

# **5.**

A) Le fonti di energia che bisogna usare sono quelle che non inquinano

B) Bisogna scegliere l'energia rinnovabile perché costa di meno

C) L'energia rinnovabile è una scelta rischiosa ma l'unica che sia giusta

D) La scelta delle fonti energetiche diepnderà dalle virtù che queste presentano

# **6.**

A) Il 2020 è la scadenza per presentare i programmi per il risparmio energetico

- B) Il 1990 è l'anno in cui abbiamo consumato più prodotti energetici
- C) Il 2010 è la scadenza per diminuire il consumo di petrolio

D) Il 2010 è la scadenza per definire le strategie energetiche

# **7.**

A) L'Italia deve moltiplicare per due l'energia da fonti rinnovabili

B) In Italia la media di esposizione solare non è poi così elevata

C) L'energia eolica è l'energia più inquinante

D) Peccato che non sviluppiamo abbastanza l'energia solare perché è redditizia

# **8.**

A) L'Italia non aiuta chi vuole produrre energia rinnovabile

B) Tutti gli altri paesi sono più concorrenziali rispetto all'Italia

C) L'energia solare è quella meno cara

D) In Italia l'investimento nella biomassa è abbastanza a buon mercato

# **II – LEXIQUE**

*Choisissez la réponse qui, en fonction du contexte, vous paraît la plus appropriée*

## **9. bolletta**

A) francobollo B) fattura C) marca da bollo D) bollettino borsistico

## **10. cruccio**

A) preoccupazione B) difficoltà C) situazione cruciale D) aspetto

## **11. impegnati**

A) implicati B) annoiati C) incentivati D) impediti

## **12. ingenti**

A) considerevoli B) contenuti C) modici D) ridotti

# **13. cozza**

- A) colloca B) piazza C) contrasta
- D) concorda

## **14. siamo daccapo**

A) si ritorna all'inizio B) si arriva alla fine C) siamo spacciati D) siamo i capi

# **15. additata**

A) interdetta B) aggiunta C) indicata D) additiva

## **16. incentivi**

A) handicap B) stimoli C) divieti D) ostacoli

## **17. redditizio**

A) adottato B) sfruttato C) svantaggioso D) profittevole

# **18. convenienti**

A) preferiti B) interessanti C) comodi D) conformi

# **III - COMPÉTENCE GRAMMATICALE**

## *Les questions suivantes sont indépendantes du texte*

# **19. Ascoltami, ….. il tuo indirizzo**

- A) mi dà
- B) me dà
- C) mi dia
- D) dammi

# **20. È in arrivo qualche ……**

- A) turista belgio B) turisti belgi C) turista belga
- D) turiste belghe

# **21. La macchina … corsa è … mio fratello**

A) da … di B) di … da C) di … di D) da … da

# **22. I ragazzi … hai incontrato sono ….**

A) Che … i miei fratelli B) I cui … i miei fratelli C) I quali … miei fratelli D) Con cui … fratelli miei

## **23. Avvocato, … ringrazio e … auguro tante buone cose!**

A) Le … le B) La … le C) Le … la D) La … la

# **24. …. studiare molto se … fare progressi**

A) Ci vuol … si vuol B) Si devono … si vuol C) Bisogna … occorrono D) Occorre … si vogliono

# **25. Il tasso …. sconto è stato abbassato … 0,2%!**

A) Da … al B) Di … dal C) Per lo … del D) Di … dello

# **26. Ho cominciato a imparare l'italiano ….. Lo**

**pratico …. tre anni** A) Tre anni fa … da B) Tre anni sono … per C) Fa tre anni … in

D) Tre anni fanno … fra

# **27. Se Roberto … più sincero, le cose …. meglio**

- A) Fosse … andassero
- B) Sarebbe … andrebbero
- C) Sarebbe … andassero
- D) Fosse … andrebbero

## **28. Se questa lettera è per Maria, …. voglio consegnare ….**

- A) Gliene … io
- B) Gliela … me stesso
- C) A lei … io stesso
- D) Gliela … io

# **29. Abbiamo visitato solo ….**

- A) Le città più importante
- B) Le città più importantissime
- C) Le città più importanti
- D) Le città molto importante

# **30. …. si svolgerà la riunione dei …**

- A) Alle sedici … colleghi
- B) Alle ore sedici … colleghe
- C) Alle sedice ore … collegati
- D) A sedici … collegiali

## **31. Giotto (1266 – 1337), pittore … visse alla fine del …. e all'inizio del ….**

- A) Celeberrimo … Duecento … Trecento
- B) Di fama …. Trecento …. Quattrocento
- C) Moltissimo celebre … quattordicesimo secolo … quindicesimo secolo
- D) Di grandissima fama … dodicesimo secolo … tredicesimo secolo

# **32. Non …. Se succede qualche cosa, …**

- A) Preoccuparsi … telefonami
- B) Ti preoccupa … telefonarmi
- C) Ti preoccupare … telefonami
- D) Preoccuparti … telefonarmi

# **33. Non ….. tante difficoltà se …. l'anno scorso**

- A) Avrò avuto … studierò in più
- B) Avessi avuto … studiassi più
- C) Avrei … avessi studiato di più
- D) Avrei avuto … studierei di più

## LYCEE STANISLAS - PCSI/MPSI - 2023-2024 - ALLLEMAND LV2 Mme Kiderlen

## **Liebe Studentinnen und Studenten,**

Herzlich Willkommen in der Deutschklasse der classe Prépa Stanislas !

Afin de préparer au mieux la rentrée, je vous propose un **exercice d'entraînement sous forme**  de QCM (compréhension, lexique, grammaire. Attention, c'est le format et le niveau de concours qui sera attendu dans 2 dans, donc c'est normal si vous le trouvez difficile !),

ainsi qu'une courte **rédaction:** *Schreiben Sie über eine Reise die Sie gemacht haben, oder das Projekt für eine Reise, die Sie gerne machen würden. (***mindestens 100 Wörter***)*).

**Révisez les bases grammaticales** à l'aide de la grammaire indiquée dans la bibliographie :

Chapitres 1-7 : lisez la leçon (page rose) et faites au moins la première page d'exercices de chaque chapitre, sur feuille à rendre.

Vous présenterez ces exercices à la rentrée.

## **Bibliographie :**

-Nous allons travailler dans l'année avec la **grammaire** «Grammaire allemande par les exercices » , éditions Bordas (l'intitulé « collège » est très trompeur, n'en tenez pas compte)

-Par ailleurs, commencez – dès à présent - à vous familiariser avec les réalités allemandes via les sites internet de la presse du pays. Le site **www.dw.de**, par exemple, vous offre non seulement un regard sur les actualités allemandes et mondiales, mais aussi une rubrique « Deutsch lernen », très précieuse.

Gute Arbeit und schöne Ferien !

Ihre Deutschlehrerin

Dagmar KIDERLEN

dkiderlen@stanislas-cannes.com

# **Die Freiheit auf Europas Straßen Der Alltag eines europäischen Lastwagenfahrer**

Es ist später Nachmittag, Sommer am Westhafen in Berlin. Michael Panzer ist gerade nach einer Nachttour aufgewacht – zurück aus England. Kurz vor 18 Uhr muss er wieder los, den LKW (=Lastwagen) von Neuem beladen. Es geht nach Italien. Panzer ist 22 Jahre alt und seit vier Jahren bei einem Berliner Logistikunternehmen angestellt. Während seiner meist 17-tägigen Touren fährt er nach Frankreich, Italien, Spanien, in die [Benelux-](http://www.bpb.de/popup/popup_lemmata.html?guid=F191ME)Staaten und nach England, bevor er dann vier Tage Pause hat. Er erinnert sich noch gut an seine erste Fahrt quer durch Europa: Sein Vater, **ebenfalls** Truck-Fahrer, nahm ihn in den Sommerferien immer mit auf eine Lieferung von Berlin nach Spanien. Lange Fahrten auf den Straßen Europas gehören zum Alltag von LKW-Fahrern im Güterfernverkehr. Seit 2006 regelt die EU ganz genau, wie lange sie hinter dem Steuer sitzen dürfen und wann sie Pause machen müssen: 4,5 Stunden fahren, dann 45 Minuten Pause, dann wieder 4,5 Stunden fahren. (...) Michael Panzer mag die Fahrten in andere Länder. Auch wenn man ganz schön viel Konzentration braucht, gerade nachts. Die **vorgeschriebenen** Ruhezeiten und seine Freizeit während der Fahrten verbringt Michael Panzer meistens direkt im Fahrerhaus seines grauen LKWs. Das ist mit rotem Stoff und Vorhängen dekoriert. (...) Zwei Stunden **putzt** er sein "Haus auf vier Rädern", jedes Wochenende. Auch wenn er wieder zurück in Berlin ist und neue Ware aufgeladen wird, schläft Michael meistens in seinem LKW, denn der Weg nach Hause **lohnt sich** bei der kurzen Pause **nicht**. In seiner Freizeit, wenn er den LKW auf einem Parkplatz **abstellt**, telefoniert er mit Freunden oder schaut auf seinem Laptop DVDs.

Für das Fernfahren müsse man allein sein können, sagt Panzer. Besonders unter Jugendlichen ist es deswegen wenig beliebt. Meistens fährt man aneinander vorbei. Oft fehlt die gemeinsame Sprache. Trifft man sich doch einmal unterwegs, dann eher mit deutschen Fahrern. **Zumeist** tauscht man gegenseitige Erlebnisse aus, redet über Diebstähle oder Unfälle oder gibt sich gegenseitig Starthilfe. (...)

Michael Panzer ärgert es, wenn Menschen in Reisebussen ihn **anstarren**, wenn er auf einem Parkplatz mit anderen Fahrern grillt – oder wenn er im Sommer ein Zubehör seines Trucks zur Dusche umfunktioniert und sich wäscht. Das wäre der große Unterschied zwischen den Touristen der Reisebusse und den Menschen, die es auf den Parkplätzen auch noch gibt, die **Flüchtlinge** im Verborgenen.

Wenn der Fernfahrer zwischen Frankreich und England unterwegs ist und Flüchtlinge durch die Plane zwischen die Waren klettern würden, dann müsste er wegen Schlepperei Strafe zahlen, sagt er. Einem Kollegen von ihm sei das passiert. Manche fahren deswegen im Hafen vor dem Übersetzen in eine Selbstteströhre, um zu kontrollieren, dass niemand mitfährt. Panzer geht deswegen in Holland zur Toilette und fährt dann über vier Stunden bis auf die Fähre ohne Stopp durch.

Auf seinem Weg sieht er die Menschen, die am Straßenrand leben. Manchmal fragt er sich, warum

jemand nach Europa kommt, wenn er hier so wenig hat. "Damit kann ich nicht so viel anfangen", sagt Panzer, wenn man ihn nach Europa fragt.

Der europäische Warenaustausch ist in den letzten Jahren immer wichtiger geworden. Allein für deutsche Unternehmen sind 445.810 Fahrer in 207.541 LKW unterwegs. Die deutschen [Logistik-](http://www.bpb.de/popup/popup_lemmata.html?guid=4FF48G)Unternehmen **machten** im Jahr 2011 über 31,7 Milliarden Euro **Umsatz**. Unter LKW-Fahrern gilt Deutschland als Verbindungsstück zwischen Ost und West. (...)

"Das ist nicht mehr die große Freiheit, allein auf der Landstraße", sagt ein Logistik-Unternehmer aus Berlin über die Arbeit als Fernfahrer. Die Route gibt das Unternehmen vor. Die Fahrer werden über GPS oder andere Systeme genau kontrolliert und oft **niedrig bezahlt**. In Deutschland hat die Branche Nachwuchsprobleme. Es werden Stellen ausgeschrieben, aber es gibt keine Bewerbungen. Michael Panzer gefällt seine Arbeit. (...) War er mal **14 Tage am Stück** zu Hause, dann will er wieder zurück auf die Straße.

In Michael Panzers Familie fahren alle LKW, der Bruder fährt Trucks für Bands, während sie auf Tour sind. Vater und Mutter fahren gemeinsam Lebensmittel quer durch Europa. Ja, ohne EU würde seine Arbeit ganz anders aussehen, sagt Michael Panzer. Er fährt nur in die westeuropäischen **EU**-**Mitgliedsstaaten**, oft im Schengen Raum. Gern würde er auch mal Richtung Osten fahren..(...)

*Aus : Fluter - 29.7.2013*

## **COMPREHENSION - Choisissez la bonne réponse en vous référant au texte**

#### **1. Michael Panzer ist Lastwagenfahrer**

- a. seit 22 Jahren
- b. seitdem er 18 ist
- c. seitdem er 22 ist
- d. für die nächsten vier Jahre

#### 2. **Michael Panzer fährt durch Europa**

a. alle vier Tage b. immer vier Tage lang c. meistens siebzehn Tage lang d. nur durch vier Länder

# **3. Die Lastwagenfahrer in Europa**

- a. dürfen nie länger als 4,5 Stunden pro Tag fahren
- b. dürfen nie länger als 4,5 Stunden infolge fahren
- c. können selber entscheiden, wann sie Pause machen
- d. dürfen nie länger als 45 minuten infolge fahren

#### **4. Michael Panzer meint,**

- a. Lastwagenfahrer müssen sich gut konzentrieren können
- b. Lastwagenfahrer müssen mit Menschen umgehen können
- c. Lastwagenfahrer können keine Familie haben
- d. Lastwagenfahrer ist nicht sein Traumjob

## **5. Michael Panzer muss nach Berlin fahren,**

- a. um seinen Lastwagen zu putzen
- b. wenn er schlafen möchte
- c. um neue Waren zu holen
- d. um seinen Lastwagen auszuladen

## **6. Auf seine Tours**

- a. trifft sich Michael jeden Tag mit anderen Fahrern
- b. hat vor allem mit ausländischen Fahrern zu tun
- c. fährt Michael mit Anderen zusammen
- d. ist Michael oft allein

## **7. Manchmal**

- a. duscht Michael auf einem Parkplatz
- b. trinkt Michael ein Bier auf einem Parkplatz
- c. fährt Michael Reisebusse
- d. möchte Michael lieber Reisebusfahrer sein

## **8. Wenn Lastwagenfahrer Flüchtlinge nach England transportieren**

- a. ist es kein Problem
- b. müssen sie eine Strafe bezahlen
- c. können sie Geld verdienen
- d. machen sie das immer freiwillig

## **9. Michael Panzer**

- a. transportiert Flüchtlinge von Holland nach England
- b. kontrolliert immer seinen Wagen in einer Teströhre
- c. versteckt Flüchtlinge zwischen den Waren im Lastwagen
- d. hat Angst vor Flüchtlingen, die in seinen Wagen einsteigen könnten

## **10. Die Unternehmen**

- a. bestimmen die Route für den Lastwagenfahrer
- b. mischen sich in die Freiheit der Fahrer nicht ein
- c. investieren selten in GPS
- d. müssen nur wissen, wann die Waren ankommen

# **11. Die Jugendlichen**

- a. interessieren sich wenig für den Beruf von Michael
- b. sind bei Lastwagenfahrer überrepräsentiert
- c. finden oft keinen Job als Lastwagenfahrer
- d. wachsen gerne im Lastwagen auf

## **12. Bei der Familie von Michael**

- a. ist nur noch der Bruder Lastwagenfahrer
- b. fahren Vater, Mutter und Bruder alle unterschiedliche Lastwagen
- c. fahren der Vater und der Bruder zusammen Lastwagen
- d. fahren der Vater und die Mutter zusammen Lastwagen

# **LEXIQUE - que signifient ces expressions?**

## **13. ebenfalls**

- a. früher
- b. auch
- c. damals
- d. zufällig

# **14. Die vorgeschriebenen Ruhezeiten**

- a. die Ruhezeiten, die man halten sollte
- b. die Ruhezeiten, die man aufschreibt
- c. die Ruhezeiten, die man halten kann
- d. die Ruhezeiten, die man halten muss

# **15. Zwei Stunden putzt er**

- a. macht er sauber
- b. findet er putzig
- c. macht er kaputt
- d. kocht er etwas für die Woche

# **16. lohnt sich bei der kurzen Pause nicht**

- a. ist nicht schön
- b. ist zeitlich nicht rentabel
- c. ist zeitlich nicht machbar
- d. langweilt ihn

# **17. den LKW auf einem Parkplatz abstellt**

- a. verlässt
- b. parkt
- c. entlädt
- d. wechselt

# **18. Zumeist**

- a. meistens
- b. die ganze Zeit
- c. ständig
- d. selten

# **19. Menschen in Reisebussen ihn anstarren**

- a. winken
- b. unterhalten
- c. fixieren
- d. stoppen

# **20. die Flüchtlinge**

- a. die Menschen, die oft fliegen
- b. die Menschen, die fluchen
- c. die Menschen, die aus ihrer Heimat geflüchtet sind
- d. die Menschen, die in ihrer Heimat verflucht sind

## **21. machten (...) über 31,7 Milliarden Euro Umsatz**

- a. verdienen
- b. verlieren
- c. ausgeben
- d. umsetzen

## **22. niedrig bezahlt**

a. unregelmäßig bezahlt b. wenig bezahlt c. nie bezahlt d. ausreichend bezahlt

## **23. 14 Tage am Stück**

- a. 14 Tage insgesamt
- b. 14 Tage nacheinander
- c. 14 Tage bei der Arbeit
- d. 14 Tage bei einem Theaterstück

# **24. EU**-**Mitgliedsstaaten**,

- a. Staaten, die zur EU gehören
- b. Staaten, die an Europa grenzen
- c. Staaten, die außerhalb Europa liegen
	- d. Staaten, die mit Europa kooperieren

## **GRAMMAIRE - Choisissez la réponse adéquate**

# **25. Michael ..... die besten Wege durch Europa**

- a. kann
- b. kennt
- c. weiß
- d. wisst

## **26. Michael hat mit seinem Job früh ...**

- a. anfängt
- b. anfing
- c. angefangen
- d. angefangt

## **27. Es gibt Kontrollen, wenn er ...... fahren will**

- a. nach Schweiz b. in die Schweiz c. in den Schweiz
- d. in Schweiz

## **28. ... fährt man am besten durch Europa?**

- a. Wie
- b. Wo
- c. Inwiefern
- d. Wieso

## **29. Michaels Bruder interessiert sich ...**

a. von Rockmusik b. an Rockmusik c. für Rockmusik d. auf Rockmusik

## **30. Michael ... am Mittwoch nach Barcelona ...**

- a. wäre ... fahren
- b. würde ... gefahren
- c. wäre ... gefahren sein
- d. wird ... fahren

## **31. Michaels Lastwagen ist ......... der von seinem Vater**

- a. so schwer als
- b. wie schwer wie
- c. sowie schwer
- d. schwerer als

## **32. Um Lastwagenfahrer zu werden .... man fahren mögen**

- a. muss
- b. kann
- c. will
- d. darf

## **33. .... Michael 13 war, wusste er schon, welchen Beruf er machen will.**

- a. Da
- b. Wenn
- c. Als
- d. Indem

## **34. In Berlin kann er ....**

- a. nach Hause schlafen
- b. zu Hause schlafen
- c. in Hause schlafen
- d. beim Hause schlafen

## **35. Der Lastwagen, .... Farben rot und weiß sind, gehört ihm.**

- a. dessen
- b. deren
- c. denen
- d. diejenigen

## **36. Beim fahren muss man .... folgen**

- a. auf die Straße
- b. die Straße
- c. der Straße
- d. bei der Straße

# **37. Michaels Bruder fragt sich, ... er nicht in Berlin wohnen möchte**

- a. ob
- b. wenn
- c. als
- d. obwohl

# **38. .... er drei Wochen auf Tour war, kommt er gerne heim**

- a. Nach
- b. Nachdem
- c. Vor
- d. Wonach

## **39. Michael meint,**

- a. er darf im Wagen gut schlafen
- b. er will im Wagen gut schlafen
- c. er wollte im Wagen gut schlafen
- d. er könnte im Wagen gut schlafen